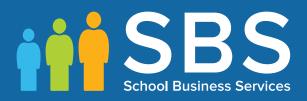

## Preparation guide Applicable to 7.182 onwards Preparing for the School Census Autumn 2018 Return

**English Secondary Phase Schools** 

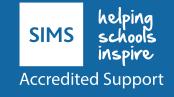

## School Census Autumn 2018 Preparation Check List

Use this check list to tick off each of the preparation tasks when they have been completed.

| Complete | Description                                                                                                    |
|----------|----------------------------------------------------------------------------------------------------|
|          | Check with your System Administrator/Manager that you have the appropriate permissions to run the School Census and record associated data (please see <i>Setting Permissions</i> on page 2).   |
|          | Upgrade to the SIMS 2018 Summer Release (SIMS 7.182) or later as soon as possible to enable dry runs to be carried out (please see <i>What Version of SIMS is Required?</i> on page <i>3</i> ). |
|          | Check with your System Administrator/Manager that the latest fileset version has been imported (please see <i>Importing Revised Filesets for Validation and Reports</i> on page 4).             |
|          | Carry out a dry run to determine what information needs to be updated (please see <i>Why Carry out a Dry Run?</i> on page 9).                                                                   |
|          | Check School Level information (please see <i>Preparing School Level Information</i> on page <i>17</i> ).                                                                                       |
|          | Check that leavers and re-admissions have been recorded (please see <i>Recording Leavers and Re-Admissions</i> on page 26).                                                                     |
|          | Delete any student records that have been created in error (please see <i>Deleting Student Records Entered in Error</i> on page <i>30</i> ).                                                    |
|          | Check the students' basic details (please see Checking Student Details on page 21).                                                                                                    |
|          | Check the enrolment status, admission date and boarder status (please see Checking Enrolment Status, Admission Date and Boarder Status on page 39).                                             |
|          | Check and correct UPNs (please see Checking Unique Pupil Numbers on page 40).                                                                                                    |
|          | Check and correct unique learner numbers (please see <i>Checking Unique Learner Numbers</i> on page 43).                                                                                        |
|          | Check and correct part-time student information (please see <i>Checking Student's Part-Time Details</i> on page 44).                                                                            |
|          | Check and correct the national curriculum year group (please see <i>Checking National Curriculum Year Groups</i> on page <i>30</i> ).                                                           |
|          | Check and correct each student home address (please see <i>Checking Home Address Information</i> on page 45).                                                                                   |
|          | Check free school meal eligibility information (please see <i>Checking Free School Meals Eligibility</i> on page 46).                                                                           |
|          | Check ethnic and cultural information (please see <i>Checking Ethnic and Cultural Information</i> on page 48).                                                                                  |

| Complete | Description                                                                                                    |
|----------|----------------------------------------------------------------------------------------------------|
|          | Check the Youth Support Services Agreement (YSSA) status (please see <i>Checking Additional Information</i> on page 49).                                                                      |
|          | Check and correct special educational needs information (please see <i>Checking Special Educational Needs Information</i> on page 50).                                                        |
|          | Check exclusions information (please see <i>Preparing Exclusions Information</i> on page 53).                                                                                                 |
|          | Check attendance data (please see <i>Preparing Termly Attendance Information</i> on page 59).                                                                                                 |
|          | Check Post 16 information recorded in Course Manager (please see <i>Preparing Post 16 Information in Course Manager</i> on page 60) (applicable to Secondary schools with a Sixth Form only). |
|          | Refer to the Preparing Post 16 Data for the School Census Autumn 2018 guide,                                                                                                    |

| Notes |  |
|-------|--|
|       |  |
|       |  |
|       |  |
|       |  |
|       |  |
|       |  |
|       |  |
|       |  |
|       |  |
|       |  |
|       |  |
|       |  |
|       |  |
|       |  |
|       |  |

# **C** Contents

| 01         | Getting Started                                                              | 1  |
|------------|------------------------------------------------------------------------------|----|
|            | Introduction                                                                 | 1  |
|            | How has the School Census Autumn Return Changed since Last<br>Year?          | 1  |
|            | Setting Permissions                                                          | 2  |
|            | What Version of SIMS is Required?                                            | 3  |
|            | Importing Revised Filesets for Validation and Reports                        | 4  |
|            | Before Importing the Revised Files                                           | 4  |
|            | Importing the Revised Files                                                  | 5  |
|            | School Census Return Process Flow                                            | 6  |
| 02         | Carrying out a Dry Run                                                       |    |
|            | Why Carry out a Dry Run?                                                     | 9  |
|            | The Dry Run Process                                                          | 9  |
|            | <b>Resolving Validation Errors and Checking Queries</b>                      | 11 |
|            | Producing Detail Reports                                                     | 14 |
| <b>0</b> 3 | Preparing School Level Information                                           | 17 |
|            | Checking Establishment Details                                               |    |
|            | Information for Academies                                                    |    |
|            | Checking School Telephone and Email Information                              |    |
| 04         | Preparing Student Level Information                                          | 21 |
| -          | Checking Student Details                                                     |    |
|            | Updating Information Using the Bulk Update Routine                           | 22 |
|            | Bulk Updating Data with the Same Data Item then Editing th<br>Exceptions     |    |
|            | Bulk Updating Data for a Selection of Students                               | 26 |
|            | Recording Leavers and Re-Admissions                                          | 26 |
|            | Recording a Leaver                                                           | 26 |
|            | Re-Admitting a Student                                                       | 29 |
|            | Deleting Student Records Entered in Error                                    | 30 |
|            | Checking National Curriculum Year Groups                                     | 30 |
|            | Checking the Student's Year Taught In Record                                 | 32 |
|            | Checking the Year Taught In via the Pastoral Structure by<br>Curriculum Year | 32 |
|            | Checking the Year Taught In via the Pastoral Structure for t<br>Whole School | 34 |
|            | Checking a Student's Basic Details                                           |    |
|            | Recording a Student's Change of Surname                                      | 37 |

| Checking Registration Details                        | 38 |
|------------------------------------------------------|----|
| Checking Enrolment Status, Admission Date and Boarde |    |
| Checking Unique Pupil Numbers                        | 41 |
| Checking Unique Learner Numbers                      | 43 |
| Checking Student's Part-Time Details                 | 44 |
| Checking Home Address Information                    | 45 |
| Checking Free School Meals Eligibility               | 46 |
| Checking Ethnic and Cultural Information             | 48 |
| Checking Additional Information                      | 49 |
| Checking Special Educational Needs Information       | 50 |
| Preparing Exclusions Information                     | 53 |
| Recording an Exclusion                               | 53 |
| Updating Students with Top-Up Funding                | 55 |
| Updating Students Post Looked After Arrangements     | 57 |
| Preparing Termly Attendance Information              | 59 |
| Preparing Post 16 Information in Course Manager      | 60 |
| <i>05</i>   What Next?                               | 63 |
| Where Can I Get More Information?                    | 63 |
| Index                                                | 65 |

## **01** Getting Started

| Introduction                                                        | 1 |
|---------------------------------------------------------------------|---|
| How has the School Census Autumn Return Changed since Last<br>Year? | 1 |
| Setting Permissions                                                 | 2 |
| What Version of SIMS is Required?                                   | 3 |
| Importing Revised Filesets for Validation and Reports               | 4 |
| School Census Return Process Flow                                   | 6 |

## Introduction

This preparation guide has been produced to help you to identify the most common tasks that need to be carried out before running the School Census Autumn 2018 Return.

The information in this guide applies to all LA maintained Secondary schools, Middle deemed Secondary schools, All-Through schools (secondary phase) and Pupil Referral Units (secondary phase). It also applies to Academies that cover the Secondary school phase and City Technology Colleges (CTCs) also, Service Children's Education (Secondary schools) and on a voluntary basis.

For schools with a sixth form, an additional Preparation guide is available, which deals specifically with Post 16 data: *Preparing Post 16 Data for the School Census Autumn 2018 Return* guide.

Where the information relates to a specific school phase, it is indicated in red, e.g. Applicable to Middle deemed Secondary schools only.

NOTE: The content of the graphics (dates, names, etc.) are examples <u>only</u> of what you might expect to see when using SIMS to prepare for the forthcoming School Census Return.

## How has the School Census Autumn Return Changed since Last Year?

Changes to the School Census Autumn Return include the following:

#### Key Dates for the School Census Autumn 2018 Return

- Census Date: 04/10/2018
- Termly attendance collected from 02/04/2018 to 31/07/2018
- Exclusions collected from 01/01/2018 to 01/04/2018
- Free School Meals collected from 18/05/2018 to 04/10/2018
- Learning Aims collected from 01/08/2017 to 04/10/2018.

#### **Changes to Data Items Collected**

The Service Children in Education indicator is now collected for all three School Census returns and is applicable to all students and school phases. The DfE no longer require the following data items to be collected for any School Census return:

- Student Nationality
- Student Country of Birth.

**More Information:** Checking Additional Information on page 49

#### **Provider Status for Pupil Referral Units**

#### Applicable to Pupil Referral Units only

#### Routines | Statutory Returns | School Census Tools | Statutory Return Tools | Update Provider Status

A student's Provider Status can be changed via **Routines | Student | Change Provider Status**. Therefore, the following functionality has been removed from all school census returns:

- The Provider Status panel in the School Census area.
- The dedicated **Update Provider Status** menu route.

#### **Alternative Provision Placement**

The collection date range for pupil placements in Alternative Provisions (**AP Placements**) is now displayed in the **Census Details** panel.

A new detail report (**AP Placements**) is available from the **Detail Report** drop-down list.

There is no requirement from the DfE for this data to be collected or held. Should schools decide to collect, process or retain data on Alternative Provision Placements for their own purposes, a lawful basis for this processing must be identified by the school, as outlined in GDPR articles 6 and 9. More information on lawful bases for processing can be found on the ICO website

(<u>https://ico.org.uk/for-organisations/guide-to-the-general-data-protection-regulation-gdpr/lawful-basis-for-processing/#ib3</u>).

### **Setting Permissions**

The following permissions are applicable to users who deal with returns.

#### **Producing the Return**

To produce the return, you must be a member of the Returns Manager user group in System Manager.

#### **Editing and Preparing Data**

Users who edit and prepare data must have permissions to access additional areas of SIMS, e.g. student details, school details, etc. These users must be a member of any of the following user groups in System Manager:

- Administration Assistant
- Admissions Officer
- School Administrator.
- 2 Preparing for the School Census Autumn 2018 Return (English Secondary Phase Schools) preparation guide, applicable to 7.182 onwards

#### **Importing Revised Files**

The Import Fileset functionality enables updates to the Validation Errors Summary and the Summary report (derived from files supplied by the Statutory Body), and detail reports (provided by SIMS), to be imported into SIMS <u>between</u> SIMS releases.

To use the Import Fileset functionality (via **Tools | Setups | Import Fileset**), you must be a member of any of the following user groups in System Manager:

- Returns Manager
- System Manager.

For more information about the Import Fileset functionality, please refer to the applicable preparation guide, available via the **Documentation** button on the SIMS **Home Page**.

#### Where to find More Information about Permissions

Please contact your System Administrator/Manager if you are not sure whether you have the required permissions. For more information, please refer to the *Managing SIMS Users, Groups and Databases* handbook.

### What Version of SIMS is Required?

To run the return, you must have the SIMS 2018 Summer Release (7.182) or later installed.

To check which version of SIMS is installed, open SIMS and then select **Help** | **About SIMS**. A dialog similar to the one shown in the following graphic is displayed.

The version should read 7.182 or later.

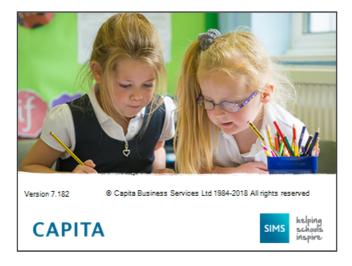

## **Importing Revised Filesets for Validation and Reports**

Applicable to the Personnel Officer, Returns Manager and System Manager

The Validation Errors Summary and the Summary report are derived from files supplied by the Statutory Body. In addition, SIMS provides detail reports to enable the checking of data used to generate the return. These report files are initially installed automatically during the SIMS release upgrade.

Occasionally, additions or corrections are made to these files, after a SIMS release, which are required for the forthcoming return. The Import Fileset functionality is provided to enable these files to be imported into SIMS (<u>between</u> releases) by the Personnel Officer, Returns Manager or System Manager.

**IMPORTANT NOTE:** Ensure that the Document Management Server (DMS) is configured correctly before attempting to import the files.

 authorised and deployed to schools via SOLUS3. The Import Fileset routine can then be run by a user at the school who has the appropriate permissions.

**IMPORTANT NOTE:** In SOLUS3, administrators must ensure that the SIMS user details (SIMS username and password) and SIMS database are set up in **Targets**.

For more information, please refer to the *SOLUS3 for Local Authorities* handbook.

*TIP:* To check which version of the fileset is currently in use, select **Routines | Statutory Returns | School Census** to display the **Census Return** browser. The **Validation Fileset ID** is displayed in the browser header.

#### **Before Importing the Revised Files**

To enable the file(s) to be imported successfully, ensure that the DMS is configured correctly. This is achieved via **Tools | Setups | Document Management Server**. Click the **Test server connection** button to check if the specified DMS is available for use and functioning correctly.

If the connection is unsuccessful, check the following details:

- The **Protocol** field defaults to **http** and should not be edited.
- The **Computer name** should be the name/number of the PC on which the DMS is installed.
- The **Port** number is usually 8080. The number must be between 0 and 65535.
- The Active check box must be selected, indicating that the server is in use.

Click the **Test server connection** button again. If the DMS is now working correctly, click the **Save** button.

4 Preparing for the School Census Autumn 2018 Return (English Secondary Phase Schools) preparation guide, applicable to 7.182 onwards Additional Resources: Setting up and Administering SIMS handbook

#### **Importing the Revised Files**

1. In SIMS, select **Tools | Setups | Import Fileset** to display the **Import Fileset** page, where the current fileset number is displayed.

| Import Fileset     |             |  |
|--------------------|-------------|--|
| 1 Fileset          |             |  |
| <u>1</u> Fileset   |             |  |
| Current Fileset Nu | mber is 900 |  |
| Choose Fileset:    |             |  |
|                    |             |  |

- 2. Click the **Browse** button to display the **Open** dialog.
- Navigate to the location of the downloaded fileset. The file name is made up of the following data fields: <Fileset</li>

Number>-StatutoryReturns-<Term and Year>\_Fileset.mfs.

**IMPORTANT NOTE:** If more than one MFS file is displayed in the **Open** dialog, care should be taken to select the correct file.

4. Highlight the file then click the **Open** button. Alternatively, double-click the required MFS file to return to the **Import Fileset** page.

NOTE: The following graphics show example data <u>only</u>.

| set              |                                                                                                   |
|------------------|---------------------------------------------------------------------------------------------------|
| Choose Fileset:  | C:\1000-StatutoryRetums-Autumn 2018_Fileset.mfs                                                   |
| Selected Fileset |                                                                                                   |
| Number:          | 1000 Release Date 06/07/2018 Title: Install files required for the Autumn 2018 Statutory Returns  |
| Purpose:         |                                                                                                   |
|                  | Fileset containing all files required to produce the returns included in the Summer 2018 release. |
|                  | Ready to import                                                                                   |

Details of the selected fileset are displayed, including the version **Number** of the fileset, the **Release Date** and the fileset description (**Title**).

5. Click the **Import Fileset** button to import the fileset into the DMS.

When the import process is finished, **Import successful** is displayed at the bottom left-hand side of the **Fileset** panel and you are advised to restart SIMS. This ensures that the newly imported data will take effect.

| <u>1</u> Fileset |                                 |                                |                                                              |
|------------------|---------------------------------|--------------------------------|--------------------------------------------------------------|
| Choose Fileset:  | C:\1000-StatutoryReturns-Au     | utumn 2018_Fileset.mfs         |                                                              |
| Selected Fileset |                                 |                                |                                                              |
| Number:          | 1000 Release Date               | 06/07/2018 Title               | Install files required for the Autumn 2018 Statutory Returns |
| Purpose:         |                                 |                                |                                                              |
|                  | Fileset containing all files re | equired to produce the returns | s included in the Summer 2018 release.                       |
|                  | Import successful.              |                                | Import Fileset                                               |
|                  |                                 |                                |                                                              |
|                  |                                 |                                | SIMS .net import complete                                    |
|                  |                                 |                                |                                                              |
|                  |                                 |                                | Import successful. Please close SIMS .net and re-open it     |
|                  |                                 |                                |                                                              |
|                  |                                 |                                | ОК                                                           |
|                  |                                 |                                |                                                              |

- 6. Click the **OK** button then restart SIMS.
- 7. Run the return in the usual way.

Completed

## **School Census Return Process Flow**

The following provides a brief outline of the steps involved in producing the School Census Autumn 2018 Return. If data has been regularly and accurately maintained, many of the activities in this document are unnecessary. However, it is advisable to check to ensure that the information is up-to-date.

- 1. Upgrade to the SIMS 2018 Summer Release (7.182) or later.
- 2. Carry out one or more dry runs to identify any errors that may exist in your data.
- Ensure that the relevant student and school data exists in SIMS and that it is complete and correct. Use the Bulk Update routine (Routines | Student | Bulk Update) to add missing or correct invalid data, if required.
- 4. Complete the information on the **Census Return Details** page.
- 5. Create and validate the return.
- 6. Resolve any validation errors/queries and then create and validate the return again.

Continue to resolve the validation failures then repeat the Create and Validate routine until you are satisfied that the content of the return is correct.

The detail reports and Summary report can be generated to assess the accuracy and completeness of the return.

6 Preparing for the School Census Autumn 2018 Return (English Secondary Phase Schools) preparation guide, applicable to 7.182 onwards 7. Provide the Head Teacher with the latest copy of the Summary report to enable them to check that all information is correct before they give approval for authorisation of the return.

The Summary report can be used in conjunction with the detail reports.

- 8. Once approval has been given, authorise the return (**Routines | Statutory Returns | School Census Authorise** button).
- 9. Upload the return to the DfE COLLECT data collection website or submit it to your Local Authority, as applicable.

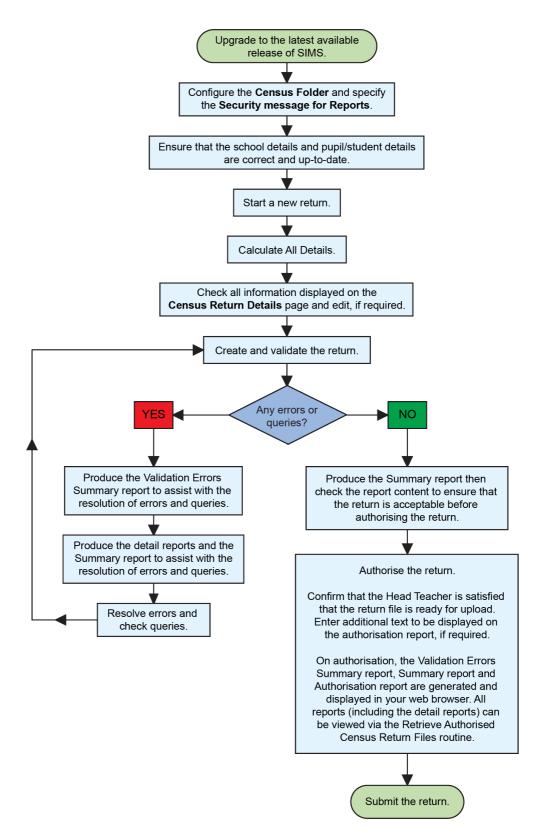

# **02** Carrying out a Dry Run

| Why Carry out a Dry Run?9 |
|---------------------------|
| The Dry Run Process       |

## Why Carry out a Dry Run?

When you have upgraded to the SIMS 2018 Summer Release (7.182), you can carry out one or more dry runs of the return.

The purpose of a dry run is to produce the Validation Errors Summary, which provides details about any corrections that need to be made to your data to make it acceptable for inclusion in the return. To ensure that you are aware of potential issues, it is advisable to do this as early as possible, even if you know that your data has not yet been fully prepared or checked.

Whilst a significant number of errors may be generated, many of the errors that relate to students, e.g. language, can be fixed quickly using the Bulk Update routine (please see *Updating Information Using the Bulk Update Routine* on page 22).

## **The Dry Run Process**

1. Select Routines | Statutory Returns | School Census to display the Census Return for Autumn Term browser.

| 🥎 Ce                                                               | 🐞 Census Return for Autumn 2018 Term [Fileset ID: 1000 (SIMS.net)] |              |               |          |                  |                |                |                 |     |
|--------------------------------------------------------------------|--------------------------------------------------------------------|--------------|---------------|----------|------------------|----------------|----------------|-----------------|-----|
| 📄 New 🙀 Search 📁 Open 💥 Delete 🛛 🐺 Browse 🚽 Next 👚 Previous 💼 Copy |                                                                    |              |               |          |                  |                | 😨 Help 💥 Close |                 |     |
| Tern                                                               | Autumn 2018                                                        | •            | Census Folder | C:\Statu | toryReturnFolder | s\School Censu | IS             |                 |     |
| Secu                                                               | rity message for Report                                            | ts           |               |          |                  |                |                |                 |     |
| This                                                               | report contains sensitive                                          | information. |               |          |                  |                |                |                 |     |
|                                                                    |                                                                    |              |               |          |                  |                |                | Default Messa   | ige |
| Descrip                                                            | otion                                                              |              | File Name     |          | Census Date      | Date Created   | Validated      | Authorised Date |     |
|                                                                    |                                                                    |              |               |          |                  |                |                |                 |     |
|                                                                    |                                                                    |              |               |          |                  |                |                |                 |     |
|                                                                    |                                                                    |              |               |          |                  |                |                |                 |     |
|                                                                    |                                                                    |              |               |          |                  |                |                |                 |     |

2. Select an existing School **Census Folder** or enter a new location in which the School Census files will be stored. You may wish to make this a temporary folder for the purposes of producing a dry run.

**IMPORTANT NOTE:** Due to the sensitive nature of some of the data stored in SIMS, careful consideration should be given when specifying the location of any folder into which you save sensitive data, e.g. census returns, imported and exported CTFs, etc. You should be mindful of your school's responsibilities with respect to information security.

Consider which users have access to the chosen folder, especially if the folder is shared on a server. Please refer to the government website for more information about securing your information (<u>https://www.gov.uk/service-manual/technology/securing-your-information</u>). If you are in any doubt, you should consult with your IT Security Officer before proceeding.

3. Click the **New** button to display the **Census Return Details** page.

| Census Return Details    | - Autumn 2018 Term : Schoo   | l Census Autumn 2018        |                       |                   |                       |
|--------------------------|------------------------------|-----------------------------|-----------------------|-------------------|-----------------------|
| 💾 Save 🏾 🔄 Undo 🛛 🖋      | Create & Validate 🛄 Summa    | y 💐 Authorise 🗦 Deta        | ilReport -            |                   |                       |
| 1 Census Details 2 Schoo | ol Information 3 Top-up Fund | ing 4 Post Looked After Arr | angements 5 Attendanc | e 6 Learning Aims |                       |
|                          |                              |                             |                       |                   |                       |
| <u>1</u> Census Details  |                              |                             |                       |                   | Calculate All Details |
| Census Date              | 04/10/2018                   | ]                           |                       |                   | Calculate All Details |
| Description              | School Census Autur          | nn 2018                     |                       |                   |                       |
| Attendance collected fr  | rom 02/04/2018 🕟             | Attendance collected to     | 31/07/2018 🖏          |                   |                       |
| Exclusions collected fr  | rom 01/01/2018 🔂             | Exclusions collected to     | 01/04/2018            |                   |                       |
| FSM collected from       | 18/05/2018                   | FSM collected to            | 04/10/2018            |                   |                       |
| AP Placements collected  | ed from 18/05/2018           | AP Placements collected     | to 04/10/2018 🔝       |                   |                       |
| Learning Aims collecte   | ed from 01/08/2017           | Learning Aims collected t   | 04/10/2018            |                   |                       |
| 2 School Information     |                              |                             |                       |                   |                       |
| School Name              | Green Abbey School           |                             |                       |                   |                       |
| LA                       | 823                          | Establishment Number 4      | 321                   |                   |                       |
| Telephone                | 851234                       | URN 1                       | 37247                 |                   |                       |
| School E-mail Address    | office@ga.org.uk             |                             |                       |                   |                       |
| School Phase             | SS Secondary                 |                             |                       |                   |                       |
| School Type              | Comprehensive all-through 11 | -18                         |                       |                   |                       |
| Governance               | Community                    | Intake Type                 | omprehensive          |                   |                       |
| Lowest NC Year           | 7                            | Highest NC Year 1           | 3                     |                   |                       |
|                          |                              |                             | 01.10.11              |                   |                       |
|                          |                              |                             |                       |                   |                       |

- By default, the return **Description** is displayed as **School Census Autumn 2018**. Edit the **Description** to any name that will clearly distinguish this dry run from the actual return, which will be generated later, e.g. Autumn18Test.
- 5. In the **Census Details** panel, click the **Calculate All Details** button to extract the required information from the SIMS database and display the results in the various panels of the **Census Return Details** page.
- 6. If there is any missing or invalid data, an error message is displayed on the Status Bar. This data must be added or corrected before the return can be created and validated.
- Click the Create & Validate button to start the validation process. This may take some time. Any missing or invalid data is listed in the Validation Errors Summary panel, located at the bottom of the page.

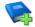

#### **Additional Resources:**

Detailed information about completing the individual panels on the **Census Return Details** page is available in the *Producing the School Census Autumn 2018 Return (English Secondary/Middle deemed Secondary Schools)*.

10 Preparing for the School Census Autumn 2018 Return (English Secondary Phase Schools) preparation guide, applicable to 7.182 onwards

#### **Resolving Validation Errors and Checking Queries**

After creating the return file and validating the data, any errors and queries found are listed in the **Validation Errors Summary** panel at the bottom of the **Census Return Details** page.

| G  | Report     |             |                                                                                                    |                                                                                       | X Close                                                                                    |
|----|------------|-------------|----------------------------------------------------------------------------------------------------|---------------------------------------------------------------------------------------|--------------------------------------------------------------------------------------------|
| /a | lidation   | Errors Summ | ary Return Validated - 10 Validation rules failed (Errors - 4; Queries - 6)                           |                                                                                       |                                                                                            |
| S  | Student Se | earch       | M Find                                                                                                | Enter Student Name, DOB (YYYY-MM-DD) or UPN for student filter                        |                                                                                            |
| E  | Error Sear | rch ALL     | <ul> <li>Total of displayed rows : 10 To resolve an error, click in row to navigate to the</li> </ul> | a relevant screen                                                                     |                                                                                            |
|    | Туре       | Sequence    | Message                                                                                               | Location                                                                              | Solution                                                                                   |
|    | F          | 1500        | UPN missing.                                                                                          | Name: Abraham, Jane) Date of Birth: 2005-05-19, Female(UPN:                           | # Go to Focus   Student   Student Details and add or issue a UPN.                          |
|    | F          | 1500        | UPN missing.                                                                                          | Name: Reid, Rosie) Date of Birth: 2009-03-07, Female/UPN:                             | # Go to Focus   Student   Student Details and add or issue a UPN.                          |
|    | F          | 1840        | Pupils aged 5 and over Language missing or invalid.                                                   | Name: Henderson, Jack  Date of Birth: 2010-05-07, Male UPN: K823299914029             | # Go to Focus   Student   Student Details Ethnic/cultural panel and enter First language.  |
|    | F          | 2350        | Insufficient Address information provided.                                                            | Name: Bains, Kirk  Date of Birth: 2005-01-18, Male(UPN: H820200109012                 | # Go to Focus Student Student Details Addresses and edit pupil's address                   |
|    | Q          | 1601Q       | Please Check: Pupil's age is out of range for school type.                                            | Name: Sungail, Skaistel Date of Birth: 2003-03-28, Female, Age: 12 UPN: B820200106088 | # Go to Focus   Student   Student Details and enter pupil's date of birth.                 |
|    | Q          | 1620Q       | Please check: duplicate pupil records with the same Surname, Forename, Gender and Date of birth.      | Name: Bennison, Hugo  Date of Birth: 2010-02-03, Male UPN:                            | # Go to Focus Student Student details and check for duplicate pupil record.                |
|    | Q          | 1620Q       | Please check: duplicate pupil records with the same Surname, Forename, Gender and Date of birth.      | Name: Bennison, Hugo  Date of Birth: 2010-02-03, Male(UPN: V823299914008              | # Go to Focus Student Student details and check for duplicate pupil record.                |
|    | Q          | 2355Q       | Please check: Pupil record with no address details.                                                   | Name: Balinski, Cylal Date of Birth: 2010-03-14, Female/UPN: C823299914005            | # Go to Focus Student Student Details Addresses and edit pupil's address                   |
|    | Q          | 2520Q       | Please check: sessions possible should not be greater than 150                                        | Name: Aaron, Liz  Date of Birth: 2005-09-01, Female UPN: J820200109032                | # Go to Focus   Attendance (Lesson Monitor)   Display Marks and check the attendance marks |
|    | Q          | 2520Q       | Please check: sessions possible should not be greater than 150                                        | Name: Aaron, Sophiel Date of Birth: 2005-09-01, Female/UPN: M820200109034             | # Go to Focus   Attendance (Lesson Monitor)   Display Marks and check the attendance marks |

The number of errors and queries found during the Create and Validate process is displayed in the header of the **Validation Errors Summary** panel.

Details about each of the errors and queries found are displayed in the columns as described in the following table.

| Column   | Description                                                                                                    |
|----------|----------------------------------------------------------------------------------------------------|
| Туре     | Displays the type of validation rule:                                                                                                    |
|          | Failure ( $\mathbf{F}$ displayed in red) indicates an error, which must be corrected.                                                                             |
|          | Query ( ${f Q}$ displayed in black) indicates that there are unusual data conditions. These should be considered and corrected, if necessary.                     |
| Sequence | Shows the error or query number.                                                                                                    |
| Message  | Displays the text of the error or query message.                                                                                                    |
| Location | Lists the specific record containing the error or query.                                                                                                    |
| Solution | Provides a suggestion on how the error can be corrected or the query checked. Many solutions have a hyperlink (indicated by a #) to the appropriate area of SIMS. |

To assist in the resolution of any errors and queries:

- When the mouse pointer is hovered over a Message, Location or Solution cell, hover help displays the entire content of that cell.
- When the mouse pointer is hovered over an error or query row, it changes to a hand if a hyperlink is available to the area of SIMS where the issue can be checked.

| 6 | 💼 Report 😤 Clos |             |                                                                                                    |                                                                                       |                                                                                           |  |  |
|---|-----------------|-------------|----------------------------------------------------------------------------------------------------|---------------------------------------------------------------------------------------|-------------------------------------------------------------------------------------------|--|--|
|   |                 | Errors Summ |                                                                                                    |                                                                                       |                                                                                           |  |  |
|   | itudent Se      |             |                                                                                                    | Enter Student Name, DOB (YYYY-MM-DD) or UPN for student filter                        |                                                                                           |  |  |
| E | irror Sear      |             | <ul> <li>Total of displayed rows : 10 To resolve an error, click in row to navigate to th</li> </ul> | e relevant screen                                                                     |                                                                                           |  |  |
|   | Type            | Sequence    | Message                                                                                              | Location                                                                              | Solution                                                                                  |  |  |
| • | F               | 1500        | UPN missing.                                                                                         | Name: Abraham, Janel Date of Birth: 2005-05-19, Female/UPN:                           | # Go to Focus   Student   Student Details and add or issue a UPN.                         |  |  |
| 1 | F               | 1500        | UPN missing.                                                                                         | Name: Reid, Rosiel Date of Birth: 2009-03-07, Female(UPN:                             | # Go to Focus I Student I Student Details and add or issue a UPN.                         |  |  |
|   | F               | 1840        | Pupils aged 5 and over Language missing or invalid.                                                  | Name: Henderson, Jacki Date of Birth: 2010-05-07, MaleiUPN: K823299914029             | # Go to Focus   Student   Student Details Ethnic/cultural panel and enter First language. |  |  |
|   | F               | 2350        | Insufficient Address information provided.                                                           | Name: Bains, Kirk  Date of Birth: 2005-01-18, Male(UPN: H820200109012 # Go to Focus   | Student Student Details Ethnic/cultural panel and enter First language.                   |  |  |
|   | Q               | 1601Q       | Please Check: Pupil's age is out of range for school type.                                           | Name: Sungail, Skaistel Date of Birth: 2003-03-28, Female, Age: 12/UPN: B820200106088 |                                                                                           |  |  |
|   |                 |             |                                                                                                    |                                                                                       |                                                                                           |  |  |

*NOTE:* A hyperlink is also indicated by a hash symbol (*#*) preceding the **Solution** text.

Click the appropriate hyperlink to display the specific SIMS area where the record(s) can be checked or corrected.

 The Student Search functionality can be used to display all errors and queries relating to a particular student. Enter all or part of a UPN, student's surname or date of birth in the **Student Search** field then select the required record from the **Student Search** drop-down list to populate the **Student Search** field. Click the **Find** button to display the applicable validation records.

| a Report    |            |                                                                                                    |              |                                                                                       | X Close                                                                                   |
|-------------|------------|----------------------------------------------------------------------------------------------------|--------------|---------------------------------------------------------------------------------------|-------------------------------------------------------------------------------------------|
| Validation  |            |                                                                                                    |              |                                                                                       |                                                                                           |
| Student Se  | arch smith | 1                                                                                                    | Find         | Enter Student Name, DOB (YYYY-MM-DD) or UPN for student filter                        |                                                                                           |
| Error Searc |            | IPN: X823299913018. Name: Smith, Erin. Date of Birth: 2010-02-27, Female                                                                                | gate to th   | e relevant screen                                                                     |                                                                                           |
| Туре        |            | IPN: U820200107007. Name: Smith, Alex. Date of Birth: 2005-05-12, Male<br>IPN: B820200109006. Name: Smith, Amy, Date of Birth: 2005-03-02. Female       |              | Location                                                                              | Solution                                                                                  |
| • F         | ŭ          | IPN: R820892102373. Name: Smith. Laura. Date of Birth: 2005-02-19, Female<br>IPN: M820200106087. Name: Smith. Jade. Date of Birth: 2004-03-02. Female   |              | Name: Abraham, Janel Date of Birth: 2005-05-19, Female(UPN:                           | # Go to Focus   Student   Student Details and add or issue a UPN.                         |
| F           |            | IPN: E820200107035. Name: Smith. Trinity. Date of Birth: 2003-12-11, Female<br>IPN: Q820200107034. Name: Smith, Daniel. Date of Birth: 2004-02-07, Male |              | Name: Reid, Rosiel Date of Birth: 2009-03-07, Female/UPN:                             | # Go to Focus   Student   Student Details and add or issue a UPN.                         |
| F           | 1840       | Pupils aged 5 and over Language missing or invalid.                                                                                                    |              | Name: Henderson, Jacki Date of Birth: 2010-05-07, Male(UPN: K823299914029             | # Go to Focus   Student   Student Details Ethnic/cultural panel and enter First language. |
| F           | 2350       | Insufficient Address information provided.                                                                                                    |              | Name: Bains, Kirkl Date of Birth: 2005-01-18, Male(UPN: H820200109012                 | # Go to Focus Student Student Details Addresses and edit pupil's address                  |
| Q           | 1601Q      | Please Check: Pupil's age is out of range for school type.                                                                                              |              | Name: Sungail, Skaistel Date of Birth: 2003-03-28, Female, Age: 12(UPN: B820200106088 | # Go to Focus   Student   Student Details and enter pupil's date of birth.                |
|             | 16200      | Please check: dunlicate runil records with the same Sumame, Ecrename, Gender and D                                                                      | ate of hirth | Name: Bennison, Hugol Date of Birth: 2010-02-03, MalelUPN:                            | # Go to FocusiStudent/Student details and check for duplicate nunil record                |

 Click a Solution hyperlink to display the area of SIMS where the associated issue can be checked and/or corrected. When you return to the Validation Errors Summary panel, the details of the applicable student are displayed in the Student Search field. Click the Find button to display all errors and queries relating to that student.

| 6                                                                                                 | Report   |           |                                                                                                    |                                                                | X Close                                                                                    |  |  |  |  |
|---------------------------------------------------------------------------------------------------|----------|-----------|----------------------------------------------------------------------------------------------------|----------------------------------------------------------------|--------------------------------------------------------------------------------------------|--|--|--|--|
| Validation Errors Summary Return Validated - 10 Validation rules failed (Errors - 4; Queries - 6) |          |           |                                                                                                    |                                                                |                                                                                            |  |  |  |  |
| S                                                                                                 | udent Se | arch UPN: | . Name: Abraham, Jane. Date of Birth: 2005-05-19, Female                                                      | Enter Student Name, DOB (YYYY-MM-DD) or UPN for student filter |                                                                                            |  |  |  |  |
| E                                                                                                 | ror Sean | ah ALL    | <ul> <li>Total of displayed rows : 2</li> <li>To resolve an error, click in row to navigate to the</li> </ul> | relevant screen                                                |                                                                                            |  |  |  |  |
| 1                                                                                                 | ype      | Sequence  | Message                                                                                                    | Location                                                       | Solution                                                                                   |  |  |  |  |
| ۱                                                                                                 | F        | 1500      | UPN missing.                                                                                                  | Name: Abraham, Jane) Date of Birth: 2005-05-19, Female/UPN:    | # Go to Focus   Student   Student Details and add or issue a UPN.                          |  |  |  |  |
|                                                                                                   | Q        | 2520Q     | Please check: sessions possible should not be greater than 150                                                | Name: Abraham, Janel Date of Birth: 2005-05-19. Female/UPN:    | # Go to Focus   Attendance (Lesson Monitor)   Display Marks and check the attendance marks |  |  |  |  |
|                                                                                                   |          |           |                                                                                                    |                                                                |                                                                                            |  |  |  |  |
|                                                                                                   |          |           |                                                                                                    |                                                                |                                                                                            |  |  |  |  |
|                                                                                                   |          |           |                                                                                                    |                                                                |                                                                                            |  |  |  |  |
|                                                                                                   |          |           |                                                                                                    |                                                                |                                                                                            |  |  |  |  |
|                                                                                                   |          |           |                                                                                                    |                                                                |                                                                                            |  |  |  |  |

 Use the Errors Search to display the required error or query you want to view. Select ALL, ERRORS, QUERIES or the required number from the drop-down list. The total number of rows that relate to the selected validation is displayed adjacent to the Error Search field.

| a Report   | 1      |                |          |                                                                                        |                                                                                       |                                                                                  | Close      |
|------------|--------|----------------|----------|----------------------------------------------------------------------------------------|---------------------------------------------------------------------------------------|----------------------------------------------------------------------------------|------------|
| Validation |        | Summary        |          | Return Validated - 10 Validation rules failed (Errors - 4; Queries - 6)                |                                                                                       |                                                                                  |            |
| Student S  | Search |                |          | M Find                                                                                 | Enter Student Name, DOB (YYYY-MM-DD) or UPN for student filter                        |                                                                                  |            |
| Error Sea  | arch   | QUERIE         | s 💌      | Total of displayed rows : 6 To resolve an error, click in row to navigate to th        | e relevant screen                                                                     |                                                                                  |            |
| Type       | Seque  | ar ALL         |          |                                                                                        | Location                                                                              | Solution                                                                         |            |
| Q          |        |                | S N      | ck: Pupil's age is out of range for school type.                                       | Name: Sungail, Skaistel Date of Birth: 2003-03-28, Female, Age: 12/UPN: B820200106088 | # Go to Focus   Student   Student Details and enter pupil's date of birth.       |            |
| Q          |        | 1500<br>1840   | e        | ck: duplicate pupil records with the same Surname. Forename. Gender and Date of birth. | Name: Bennison, Hugol Date of Birth: 2010-02-03, Male/UPN:                            | # Go to FocusIStudent/Student details and check for duplicate pupil record.      |            |
| Q          |        | 2350<br>1601Q  | e        | ck: duplicate pupil records with the same Surname, Forename, Gender and Date of birth. | Name: Bennison, Hugol Date of Birth: 2010-02-03, Male(UPN: V823299914008              | # Go to Focus Student Student details and check for duplicate pupil record.      |            |
| Q          |        | 1620Q<br>2355Q | e        | ck: Pupil record with no address details.                                              | Name: Balinski, Cylal Date of Birth: 2010-03-14, Female/UPN: C823299914005            | # Go to Focus Student Student Details Addresses and edit pupil's address         |            |
| Q          | 25200  | 25200          | e        | ck: sessions possible should not be greater than 150                                   | Name: Aaron, Liz  Date of Birth: 2005-09-01, Female(UPN: J820200109032                | # Go to Focus   Attendance (Lesson Monitor)   Display Marks and check the attend | ance marks |
| Q          | 25200  | a Pl           | ease che | ck: sessions possible should not be greater than 150                                   | Name: Aaron, Sophiel Date of Birth: 2005-09-01, Female/UPN: M820200109034             | # Go to Focus   Attendance (Lesson Monitor)   Display Marks and check the attend | ance marks |
|            |        |                |          |                                                                                        |                                                                                       |                                                                                  |            |

<sup>12</sup> Preparing for the School Census Autumn 2018 Return (English Secondary Phase Schools) preparation guide, applicable to 7.182 onwards

By default, when **ALL** is selected from the **Errors Search** drop-down list, the errors are displayed at the top of the list.

The order of the items in the list can be changed by clicking the appropriate column heading.

|     | Report  |        |                   |         |                                                                                            |                                                                                       | X Close                                                                                   |
|-----|---------|--------|-------------------|---------|--------------------------------------------------------------------------------------------|---------------------------------------------------------------------------------------|-------------------------------------------------------------------------------------------|
|     |         |        | Summary           |         | Return Validated - 10 Validation rules failed (Errors - 4; Queries - 6)                    |                                                                                       |                                                                                           |
| Stu | udent S | earch  |                   |         | M Find                                                                                     | Enter Student Name, DOB (YYYY-MM-DD) or UPN for student filter                        |                                                                                           |
| Err | ror Sea | ch     | ALL               | -       | Total of displayed rows : 10 To resolve an error, click in row to navigate to the          | e relevant screen                                                                     |                                                                                           |
| T:  | ype     | Sequer | ALL               |         |                                                                                            | Location                                                                              | Solution                                                                                  |
| •   | F       |        | ERRORS<br>QUERIES |         | na.                                                                                        | Name: Abraham, Janel Date of Birth: 2005-05-19, Female(UPN:                           | # Go to Focus   Student   Student Details and add or issue a UPN.                         |
|     | F       | 1500   | 1500<br>1840      | , i     | ng.                                                                                        | Name: Reid, Rosiel Date of Birth: 2009-03-07, Female(UPN:                             | # Go to Focus   Student   Student Details and add or issue a UPN.                         |
|     | F       | 1840   | 2350<br>1601Q     |         | 1.5 and over Language missing or invalid.                                                  | Name: Henderson, Jacki Date of Birth: 2010-05-07, Male(UPN: K823299914029             | # Go to Focus   Student   Student Details Ethnic/cultural panel and enter First language. |
|     | F       | 2350   | 1620Q<br>2355Q    |         | Address information provided.                                                              | Name: Bains, Kirkl Date of Birth: 2005-01-18, MalelUPN: H820200109012                 | # Go to FocusIStudentIStudent Details Addresses and edit pupil's address                  |
|     | Q       | 1601Q  | 2520Q             | ×       | sck: Pupil's age is out of range for school type.                                          | Name: Sungail, Skaistel Date of Birth: 2003-03-28, Female, Age: 12(UPN: 8820200106088 | # Go to Focus   Student   Student Details and enter pupil's date of birth.                |
|     | Q       | 1620Q  | Plea              | ise che | ck: duplicate pupil records with the same Surname, Forename, Gender and Date of birth      | Name: Bennison, Hugo) Date of Birth: 2010-02-03, Male(UPN:                            | # Go to Focus Student Student details and check for duplicate pupil record.               |
|     |         | 16200  | Dise              |         | also downloads a will assess to with the same Summers, Economics, Condex and Date of birth | Name: Respires Hunst Date of Right 2010 02 02 Metall IRM, V222200014000               | # On the Energy (Student) Student details and shareh for during the scale speed           |

The width of the columns can be changed by dragging the dividing line between the column headings until the required size is achieved.

 View a summary of validation failures, which is particularly useful if there are a large number of errors/queries, by clicking the **Report** button (located at the left-hand side and directly above the **Validation Errors Summary** panel). The report is displayed in your web browser, e.g. Internet Explorer<sup>®</sup>, where it can be printed or transferred to another application, if required.

The report (Validation Errors Summary.HTML) is saved automatically in the Census Folder, which was specified previously in the Census Return for <season> <year> Term browser. The original report, which was generated when the Create & Validate button was clicked (e.g. <LACode><SchoolNumber>\_<SurveyType>\_ <LACode><LL><Year>\_<SerialNumber>\_

ValidationErrorsSummary.HTML), is also stored in this folder.

For guidance on navigating to files on your local workstation when you are working in a <u>Hosted</u> environment, please contact your System Manager or Local Support Unit.

Resolve as many errors and check as many queries as possible then revalidate the return details. Continue to resolve failures and revalidate the return as many times as necessary.

NOTE: All errors must be resolved and all queries must be investigated.

If at any point you wish to hide the list of error and queries, click the **Close** button located at the top right-hand side of the **Validation Errors Summary** panel. The list is displayed again when the Create and Validate process is run.

Many of the errors generated can be fixed quickly using bulk update functionality (via **Routines | Student | Bulk Update**). For more information, please refer to the *Managing Pupil/Students* handbook.

In addition to the **Validation Errors Summary**, an Errors and Resolutions document containing a list of all errors/queries that can be generated is being produced. Explanations and information on how to resolve the errors or whether the queries can be ignored are also included. The document can help to identify the order in which errors should be corrected. For example, if a UPN is missing, several UPN related errors might be generated. Therefore, adding missing UPNs can remove several errors.

#### **Producing Detail Reports**

Detail Reports can be used to check the data stored in SIMS that has been used to create the return. The reports can be produced as soon as the return has been validated.

The following reports are currently available:

- On Roll Basic Details Report
- Leavers Basic Details Report
- Exclusions Report
- Attendance Report (1st half term)
- Attendance Report (2nd half term)
- Absentees Report
- SEN Report
- Address Detail Report
- Free School Meal Eligibility Report
- AP Placements Report
- On Roll Learning Aims Report
- Leavers Learning Aims Report
- Learning Aims by Status Report
- Post-16 Programmes of Study report
- Prior Attainment report
- Top-up Funding Report
- Post Looked After Arrangements Report.

To select a single detail report:

Select the required report from the **Detail Report** drop-down list, located at the top of the **Census Return Details** page. The selected report is generated automatically and displayed in your web browser.

| Census Return Details                                                                                                    | - Autumn 2018 Term : School C                                                                                                  | ensus Autumn 201                                                                | 018                                                                                                    |
|----------------------------------------------------------------------------------------------------|----------------------------------------------------------------------------------------------------|---------------------------------------------------------------------------------|----------------------------------------------------------------------------------------------------|
| 💾 Save 🛛 🔄 Undo 🛛 🎸                                                                                                    | Create & Validate 🧾 Summary 🤞                                                                                                  | 🏷 Authorise 📒                                                                   | E DetailReport 👻                                                                                                    |
| Census Details 2 Scho<br>1 Census Details<br>Census Date<br>Description<br>Attendance collected fr<br>Exclusions collected fr<br>FSM collected from | 04/10/2018         04/10/2018           School Census Autumn 2           rom         02/04/2018           18/05/2018         F | g 4 Post Loo<br>2018<br>Ittendance colle<br>ixclusions colle<br>SM collected to | DetailReport      On Roll Basic Details Report     Leavers Basic Details Report     Exclusions Report     Attendance Report(1st half term)     Atsendance Report     SEN Report     SEN Report     Address Details Report     Free School Meal Eligibility Report |
| AP Placements collect                                                                                                    |                                                                                                    | P Placements o<br>earning Aims c                                                | AP Placements Report On Roll Learning Aims Report                                                                                                    |
| 2 School Information<br>School Name                                                                                                    | Corner Althous Colored                                                                                                    |                                                                                 | Leavers Learning Aims Report                                                                                                    |
| School Name                                                                                                    | Green Abbey School                                                                                                    |                                                                                 | Learning Aims by Status Report                                                                                                    |
| LA                                                                                                    | 823 E                                                                                                    | stablishment N                                                                  | Post-16 Programmes of Study Report                                                                                                    |
| Telephone<br>School E-mail Address                                                                                                    | 001201                                                                                                    | IRN                                                                             | Prior Attainment Report<br>Top-up Funding Report<br>Post Looked After Arrangements Report                                                                                                    |
| School Phase                                                                                                    | SS Secondary                                                                                                    |                                                                                 | Multiple Reports                                                                                                    |
| School Type                                                                                                    | Comprehensive all-through 11-18                                                                                                |                                                                                 |                                                                                                    |
| Governance                                                                                                    | Community                                                                                                    | take Type                                                                       | Commentación                                                                                                    |

14 Preparing for the School Census Autumn 2018 Return (English Secondary Phase Schools) preparation guide, applicable to 7.182 onwards To select multiple detail reports:

1. Select **Multiple Reports** from the bottom of the **Detail Report** drop-down list to display the **Detail Reports** dialog. By default, all detail reports are selected.

| Detail Reports                        | ? ×    |
|---------------------------------------|--------|
|                                       |        |
| ☑ On Roll Basic Details Report        |        |
| Leavers Basic Details Report          |        |
| Exclusions Report                     |        |
| Attendance Report(1st half term)      |        |
| Attendance Report(2nd half term)      |        |
| Absentees Report                      |        |
| SEN Report                            |        |
| Address Details Report                |        |
| Free School Meal Eligibility Report   |        |
| AP Placements Report                  |        |
| On Roll Learning Aims Report          |        |
| Leavers Learning Aims Report          |        |
| Learning Aims by Status Report        |        |
| Post-16 Programmes of Study Report    |        |
| ✓ Prior Attainment Report             |        |
| Top-up Funding Report                 |        |
| Post Looked After Arrangements Report |        |
|                                       |        |
|                                       |        |
| Report                                | Cancel |
|                                       |        |

- 2. If any reports are <u>not</u> required, deselect the associated check boxes.
- 3. Click the **Report** button to generate the selected reports, which are displayed in your web browser.

The reports are saved automatically in the folder specified in the **Census Return for Autumn Term** browser, e.g. S:\SCHOOL CENSUS. For guidance on navigating to files on your local workstation when you are working in a Hosted environment, please contact your System Manager or Local Support Unit.

*TIP:* If required, the report can be transferred to a spreadsheet application, which enables the data to be sorted and the column order to be changed, etc. In your web browser, right-click the report then select the required option, e.g. **Export to Microsoft Excel**, from the drop-down list.

Completed

# **03** Preparing School Level Information

Checking Establishment Details......17 Checking School Telephone and Email Information ......19

## **Checking Establishment Details**

The following establishment details are required for the return and therefore need to be checked to ensure that they are recorded correctly in SIMS:

- Unique Reference Number (URN)
- School Type
- School Governance
- Intake Type.

The following <u>read-only</u> items are also collected. Please contact your Local Support Unit if the information displayed in SIMS is incorrect.

- School Name
- LA number
- Establishment Number
- School Phase
- **Curriculum Years** (highest and lowest national curriculum year group).

| <u>1</u> Establishment         |                                                                                                    |                                 |                   |
|--------------------------------|----------------------------------------------------------------------------------------------------|---------------------------------|-------------------|
| School Name                    | Green Abbey School 823 Central Bedfordshire                                                                   |                                 |                   |
| LA                             |                                                                                                    | 5                               |                   |
| Establishment Number           | 4321                                                                                                    | 3                               |                   |
| Unique Reference Number        |                                                                                                    | 4                               |                   |
| UK Provider Reference Number   |                                                                                                    | 2                               | Cart Frank &      |
| School Phase                   | Secondary                                                                                                    |                                 | and Front         |
| School Type                    | Comprehensive all-through 11-18 🔹                                                                             |                                 |                   |
| School Governance              | Community -                                                                                                   |                                 |                   |
| Intake Type                    | Comprehensive -                                                                                               |                                 |                   |
| Previous School Name           |                                                                                                    | Date Name Changed               |                   |
| Previous Estab<br>Number       |                                                                                                    | Earliest DOA                    |                   |
| Previous URN Number            |                                                                                                    | Date Number Changed             |                   |
| Boarding Pupils                | Nursery Class                                                                                                 | Special Class or Unit           |                   |
|                                |                                                                                                    |                                 |                   |
| Head Teacher                   | Mr Adrian Blacker                                                                                             | Main Contact                    | Mr Adrian Blacker |
| Curriculum Years               | 7 13                                                                                                    | Main Contact                    |                   |
| Pupil Genders                  | Coeducational 🗸                                                                                               |                                 |                   |
|                                |                                                                                                    |                                 |                   |
| Gender on entry to<br>school   | Coeducational -                                                                                               |                                 |                   |
| Gender on entry to<br>6th form | Coeducational 👻                                                                                               |                                 |                   |
| NC Year Start Date<br>(dd/mm)  | 1 / 9                                                                                                    |                                 |                   |
| School Specialism              | Arts                                                                                                    |                                 | <u>^</u>          |
|                                | Business and Enterprise     Engineering                                                                       |                                 |                   |
|                                | Humanities                                                                                                    |                                 | -                 |
| Extended Services              | Defense on based while here and (see with a                                                                   |                                 |                   |
| Extended Services              | <ul> <li>Before school childcare and/or activitie</li> <li>After school childcare and/or activitie</li> </ul> |                                 |                   |
|                                | Childcare and/or activities, for school                                                                       | -                               |                   |
|                                | Childcare integrated with a nursery ed                                                                        | ducation place for three and fo | our year old 👻    |
| No. of Childcare Places        | 0                                                                                                    |                                 |                   |
|                                |                                                                                                    |                                 |                   |
|                                |                                                                                                    |                                 |                   |

- 1. Select Focus | School | School Details to display the School Details page.
- 2. Check that the details displayed in the **Establishment** panel are correct.
- Ensure that the School Type, School Governance and Intake Type are displayed correctly. Select the correct value from the drop-down lists, if required.

*NOTE: The* **School Name, LA** *number,* **Establishment Number** *and* **School Phase** were set up when SIMS was installed. If these details are incorrect, please contact your Local Support Unit for assistance.

- Ensure that the establishment's six digit Unique Reference Number (URN) is entered. The number is available via the Get information about schools website (<u>https://get-information-schools.service.gov.uk/</u>), which is a register of schools and colleges in England.
- 5. If you have edited any information in the **Establishment** panel, click the **Save** button.

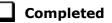

#### **Information for Academies**

Academies should also ensure that the following information is recorded, if applicable:

The School Type and School Governance.

Select **Academies** from the applicable drop-down lists.

- The Previous Name and Date Name Changed.
- The Previous Estab Number and Earliest DOA (date of admission).
   This information is used by School Census. If the establishment number (DfE number) has changed for <u>sponsor-led</u> Academies, historical

information is not collected and the earliest date of admission is reported in the School Census.

• The **Previous URN Number** (used by other census returns) and **Date Number Changed**.

This information is used by the School Workforce Census. For <u>all</u> types of Academies opened in the collection period, the date that the establishment's URN changed is used to determine when the academy was formed. Historical information is not collected from before the date the URN changed.

## **Checking School Telephone and Email Information**

The following school contact details are collected for the return and therefore need to be checked to ensure that they are up-to-date and correctly recorded in SIMS:

- School Email Address
- School Telephone Number.
- 1. Select Focus | School | School Details to display the School Details page.
- 2. Click the **Contact Details** hyperlink to display the **Contact Details** panel.

| <u>3</u> Contact Details |                  |         |                            |
|--------------------------|------------------|---------|----------------------------|
| Telephone                | 00234 851234     | Fax     | 786542                     |
| Email                    | office@ga.org.uk | Website | http://www.theschool.co.uk |

- 3. Ensure that a **Telephone** number has been recorded (including the STD code).
- Ensure that the school's official communications Email address has been recorded correctly (it must include the @ character together with a minimum of one full stop).

The email address must be the account used on a regular basis. It must also be accessible to the Head Teacher as it might be used for future DfE correspondence.

5. Click the **Save** button, if changes have been made.

| ъ |     |      |     |   |
|---|-----|------|-----|---|
|   | Cor | nnl  | oto | А |
|   | CUI | יקיי | CLC | u |

# **04** Preparing Student Level Information

| Checking Student Details                             |
|------------------------------------------------------|
| Updating Information Using the Bulk Update Routine22 |
| Recording Leavers and Re-Admissions                  |
| Deleting Student Records Entered in Error            |
| Checking National Curriculum Year Groups             |
| Checking a Student's Basic Details                   |
| Checking Registration Details                        |
| Checking Home Address Information45                  |
| Checking Free School Meals Eligibility46             |
| Checking Ethnic and Cultural Information48           |
| Checking Additional Information49                    |
| Checking Special Educational Needs Information50     |
| Preparing Exclusions Information53                   |
| Updating Students with Top-Up Funding55              |
| Updating Students Post Looked After Arrangements     |
| Preparing Termly Attendance Information59            |
| Preparing Post 16 Information in Course Manager60    |

## **Checking Student Details**

Before starting the School Census return, check that all on-roll students are recorded in SIMS and that as far as possible the information is up-to-date and accurate. Ensure that:

- new students records have been added (for more information, please refer to the *Recording a New Pupil/Student* section in the *Managing Pupil/Student* handbook).
- any leavers have been recorded as such (please see *Recording Leavers* and *Re-Admissions* on page 26).

*NOTE:* Ensure that a student's first language and boarder status are entered before they are recorded as a leaver.

- any duplicate student records have been deleted (please see *Deleting Student Records Entered in Error* on page *30*).
- part-time details have been checked/updated.
- student details have been updated where required.

The following sections in this guide provide additional information and specific instructions on checking and editing student level data. Some of this data can be checked/updated using the Bulk Update routine (please see *Updating Information Using the Bulk Update Routine* on page 22).

When you have upgraded to the SIMS 2018 Summer Release (7.182), you are strongly advised to carry out one or more dry runs in order to identify any validation errors and queries that must be resolved before the return is submitted (please see *Why Carry out a Dry Run?* on page 9).

## **Updating Information Using the Bulk Update Routine**

To prevent validation errors from occurring, it is advisable to check your SIMS data for accuracy before the return is created and validated.

Many items can be checked using the Bulk Update routine. This functionality enables you to search for missing or invalid data then update in bulk. For example, it is possible to search for all students who do not have a First Language recorded against their name. From the students found, a value can be assigned to all or several students. This prevents the need to enter/change values manually for individual students.

1. Select Routines | Student | Bulk Update to display the Bulk update Student browser.

| Bulk update Student |                                       |                  | @ II       | nks 🔻 😨 Help 💥 Close |
|---------------------|---------------------------------------|------------------|------------|----------------------|
| Bulk Update         |                                       |                  |            |                      |
| Student Population  |                                       | Update Data Item |            |                      |
| Group Type          | <b>•</b>                              | Data Item        | •          |                      |
| Group               | · · · · · · · · · · · · · · · · · · · |                  |            |                      |
| Effective Date      | 20/06/2018                            | Effective Date   | 20/06/2018 |                      |

 In the Bulk Update panel, select the required Group Type and Group from the drop-down lists.

The **Group Type** indicates the type of group to list while the **Group** enables the specific group of students to be listed. For example, selecting a **Group Type** of **Year Group** enables a specific year to be selected from the **Group** drop-down list, such as **Year 8**.

If searching for missing information, select the particular data field from the **Group Type** drop-down list, such as **First Language**, and then select a specific **Group**, such as **<NONE>**.

It is also possible to use this functionality to review the data entered for all the students in the school. This is achieved by selecting **Year Group** from the **Group Type** drop-down list and **<ANY>** from the **Group** drop-down list and then selecting the required **Data Item**.

The following table provides some examples of the searches that can be carried out to identify missing data.

| Group<br>Type     | Group                                 | Data Item                | Comment                                                                                                    |
|-------------------|---------------------------------------|--------------------------|----------------------------------------------------------------------------------------------------|
| First<br>Language | <none></none>                         | First<br>Language        | Identifies students who do not have a<br>First Language recorded. Can also be<br>used to change existing values as<br>required. |
| SEN Status        | Education,<br>Health and<br>Care Plan | SEN<br>Provision<br>Type | Lists students with a SEN Status of <b>E</b><br>enabling the SEN Provision to be<br>selected.                                   |
| Year Group        | Year 8 (and<br>above)                 | Boarder<br>Status        | Searches for all students in Year Group<br>8 and then displays the boarder status<br>recorded against each student's name.      |

3. Select the required **Data Item** from the drop-down list, e.g. **First Language**.

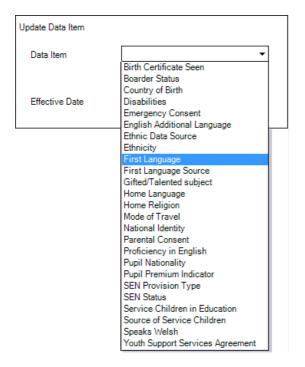

#### 04| Preparing Student Level Information

4. The **Effective Date** is the date on which the membership of the group is based and defaults to today's date. In most circumstances, it is advisable to change this date to the start of the academic year because most data recorded is applicable from the start of the academic year.

| Bulk update Student |                      |                  |                | @ L | Links 🔻 😨 Help 💥 | Close |
|---------------------|----------------------|------------------|----------------|-----|------------------|-------|
| Bulk Update         |                      |                  |                |     |                  |       |
| Student Population  |                      | Update Data Item |                |     |                  |       |
| Group Type          | Year Group 👻         | Data Item        | First Language | •   |                  |       |
| Group               | < <u><any></any></u> |                  |                |     |                  |       |
| Effective Date      | 20/06/2018           | Effective Date   | 20/06/2018     |     |                  |       |

 Click the Search button to display the Members panel, which displays a list of students matching the chosen criteria and the choice of First Language types.

| 🖹 Save 🛛 🏐 Undo 📥 Pri | nt         |          |        |         |           |           |                |                |      | 🕗 Hel              | lp 🛃 Unpin 🖇 | 🕻 Close |
|-----------------------|------------|----------|--------|---------|-----------|-----------|----------------|----------------|------|--------------------|--------------|---------|
| Members               |            |          |        |         |           |           |                |                |      |                    |              |         |
| Members               |            |          |        |         |           |           |                |                |      |                    |              |         |
| Name                  | Year Group | Assigned | Acholi | Adangme | Afar-Saho | Afrikaans | Akan/Twi-Fante | Albanian/Shqip | Alur | Ambo/Oshiwam<br>bo | Amharic      | A .     |
| Aaron, Chris          | 7          | English  |        |         |           |           |                |                |      |                    |              |         |
| Aaron, Jason          | 7          | English  |        |         |           |           |                |                |      |                    |              |         |
| Aaron, Liz            | 7          | English  |        |         |           |           |                |                |      |                    |              |         |
| Aaron, Sophie         | 7          | English  |        |         |           |           |                |                |      |                    |              |         |
| Abbess, Graham        | 10         | English  |        |         |           |           |                |                |      |                    |              |         |
| Abbey, Grenetta       | 13         | English  |        |         |           |           |                |                |      |                    |              |         |
| Abbey, Sean           | 10         | English  |        |         |           |           |                |                |      |                    |              |         |
| Able, Cameron         | 12         | English  |        |         |           |           |                |                |      |                    |              |         |
| Ackrington, Robert    | 12         | English  |        |         |           |           |                |                |      |                    |              |         |
| Ackton, Bill          | 13         | English  |        |         |           |           |                |                |      |                    |              |         |
| Ackton, Stan          | 11         | English  |        |         |           |           |                |                |      |                    |              |         |
| Ackton, Stephen       | 7          | English  |        |         |           |           |                |                |      |                    |              |         |
| Acton, Jordan         | 9          | English  |        |         |           |           |                |                |      |                    |              |         |
| Acton, Samantha       | 10         | English  |        |         |           |           |                |                |      |                    |              |         |
| Adams, Adam           | 8          | English  |        |         |           |           |                |                |      |                    |              |         |
| Adams, George         | 9          | English  |        |         |           |           |                |                |      |                    |              |         |
| Adasheji, Mohammed    | 7          | Bengali  |        |         |           |           |                |                |      |                    |              |         |
| Adebayi, Emmanuel     | 9          | English  |        |         |           |           |                |                |      |                    |              |         |
| Adedeji, Payal        | 12         | English  |        |         |           |           |                |                |      |                    |              |         |
| Adrianson, Robert     | 11         | English  |        |         |           |           |                |                |      |                    |              |         |
| Total S               | 69         | 969      | 0      | 0       | 0         | 0         | 0              | 2              | 0    | 0                  | 0            |         |

*TIPS:* Use the horizontal and vertical scroll bars to view additional columns or rows as required. To increase the number of columns visible on the page, right-click any column heading then select **Narrow Columns** from the pop-up menu.

## Bulk Updating Data with the Same Data Item then Editing the Exceptions

Often, the most effective way of populating missing data is to fill all the rows with the same data item and then edit the exceptions (for example, depending on the ethnic range within your school).

The following example illustrates how to set the ethnicity of all students as **English** then edit the exceptions.

1. Right-click the **English** data entry column header (hover over the heading to see the full title, if required) then select **Check All** from the pop-up menu.

| 1 Members          |            |          |      |       |          |             |                                                                                                    |              |          |     |        |      |
|--------------------|------------|----------|------|-------|----------|-------------|----------------------------------------------------------------------------------------------------|--------------|----------|-----|--------|------|
| Name               | Year Group | Assigned | Bhut | Ebira | Edo/Bini | Efik-Ibibio | English                                                                                                    | Esan/Ishan   | Estonian | Ewe | Ewondo | Fang |
| Aaron, Chris       | 7          | English  |      |       |          |             | ~                                                                                                    | Narrow Colun | ins      |     |        |      |
| Aaron, Jason       | 7          | English  |      |       |          |             | <b>√</b>                                                                                                    | Check All    |          |     |        |      |
| Aaron, Liz         | 7          | English  |      |       |          |             | <ul> <li>✓</li> </ul>                                                                                                    | UnCheck All  |          |     |        |      |
| Aaron, Sophie      | 7          | English  |      |       |          |             | <ul> <li>Image: A set of the set of the</li></ul> |              |          |     |        |      |
| Abbess, Graham     | 10         | English  |      |       |          |             | ✓                                                                                                    |              |          |     |        |      |
| Abbey, Grenetta    | 13         | English  |      |       |          |             | <ul> <li>✓</li> </ul>                                                                                                    |              |          |     |        |      |
| Abbey, Sean        | 10         | English  |      |       |          |             | ✓                                                                                                    |              |          |     |        |      |
| Able, Cameron      | 12         | English  |      |       |          |             | ✓                                                                                                    |              |          |     |        |      |
| Ackrington, Robert | 12         | English  |      |       |          |             | ✓                                                                                                    |              |          |     |        |      |
| Ackton, Bill       | 13         | English  |      |       |          |             | ✓                                                                                                    |              |          |     |        |      |
| Ackton, Stan       | 11         | English  |      |       |          |             | ~                                                                                                    |              |          |     |        |      |
| Ackton, Stephen    | 7          | English  |      |       |          |             | ✓                                                                                                    |              |          |     |        |      |
| Acton, Jordan      | 9          | English  |      |       |          |             | ✓                                                                                                    |              |          |     |        |      |
| Acton, Samantha    | 10         | English  |      |       |          |             | ✓                                                                                                    |              |          |     |        |      |
| Adams, Adam        | 8          | English  |      |       |          |             | ~                                                                                                    |              |          |     |        |      |
| Adams, George      | 9          | English  |      |       |          |             | ✓                                                                                                    |              |          |     |        |      |
| Adasheji, Mohammed | 7          | Bengali  |      |       |          |             |                                                                                                    |              |          |     |        |      |
| Adebayi, Emmanuel  | 9          | English  |      |       |          |             | ✓                                                                                                    |              |          |     |        |      |
| Adedeji, Payal     | 12         | English  |      |       |          |             | √                                                                                                    |              |          |     |        |      |
| Adrianson, Robert  | 11         | English  |      |       |          |             | √                                                                                                    |              |          |     |        |      |
| Total 969          |            | 969      | 0    | 0     | 0        | 0           | 868                                                                                                    | 0            | 0        | 0   | 0      | 0    |
| •                  |            | m        |      |       |          |             |                                                                                                    |              |          |     |        | F    |

All the cells within that column are populated with ticks.

2. Edit the exceptions by clicking in the cell associated with the individual student and their status, e.g. the first language of Cameron Able is Estonian.

| 1 Members          |            |          |      |       |          |             |         |            |              |     |        |      |
|--------------------|------------|----------|------|-------|----------|-------------|---------|------------|--------------|-----|--------|------|
| Name               | Year Group | Assigned | Bhut | Ebira | Edo/Bini | Efik-Ibibio | English | Esan/Ishan | Estonian     | Ewe | Ewondo | Fang |
| Aaron, Chris       | 7          | English  |      |       |          |             | ✓       |            |              |     |        |      |
| Aaron, Jason       | 7          | English  |      |       |          |             | ✓       |            |              |     |        |      |
| Aaron, Liz         | 7          | English  |      |       |          |             | ✓       |            |              |     |        |      |
| Aaron, Sophie      | 7          | English  |      |       |          |             | ✓       |            |              |     |        |      |
| Abbess, Graham     | 10         | English  |      |       |          |             | ✓       |            |              |     |        |      |
| Abbey, Grenetta    | 13         | English  |      |       |          |             | ✓       |            |              |     |        |      |
| Abbey, Sean        | 10         | English  |      |       |          |             | ✓       |            |              |     |        |      |
| Able, Cameron      | 12         | Estonian |      |       |          |             |         |            | $\checkmark$ |     |        |      |
| Ackrington, Robert | 12         | English  |      |       |          |             | ✓       |            |              |     |        |      |
| Ackton, Bill       | 13         | English  |      |       |          |             | ✓       |            |              |     |        |      |
| Ackton, Stan       | 11         | English  |      |       |          |             | ✓       |            |              |     |        |      |
| Ackton, Stephen    | 7          | English  |      |       |          |             | ✓       |            |              |     |        |      |
| Acton, Jordan      | 9          | English  |      |       |          |             | ✓       |            |              |     |        |      |
| Acton, Samantha    | 10         | English  |      |       |          |             | ✓       |            |              |     |        |      |
| Adams, Adam        | 8          | English  |      |       |          |             | ✓       |            |              |     |        |      |
| Adams, George      | 9          | English  |      |       |          |             | ✓       |            |              |     |        |      |
| Adasheji, Mohammed | 7          | Bengali  |      |       |          |             |         |            |              |     |        |      |
| Adebayi, Emmanuel  | 9          | English  |      |       |          |             | ✓       |            |              |     |        |      |
| Adedeji, Payal     | 12         | English  |      |       |          |             | ✓       |            |              |     |        |      |
| Adrianson, Robert  | 11         | English  |      |       |          |             | ✓       |            |              |     |        |      |
| Total 9            | 59         | 969      | 0    | 0     | 0        | 0           | 867     | 0          | 1            | 0   | 0      | 0    |
| •                  |            | m        |      |       |          |             |         |            |              |     |        | ÷.   |

3. Once you have made all the required changes, click the **Save** button to bulk update the records.

#### **Bulk Updating Data for a Selection of Students**

There are two methods for selecting a number of students.

#### Entering a Value for a Selection of Students

- 1. Highlight the first student you wish to select then hold down the **Ctrl** key and highlight the other required students.
- 2. Release the **Ctrl** key and then click one of the highlighted cells in the required data item column.

A tick indicates that the student has been assigned that value.

#### **Entering a Value for Sequentially Listed Students**

This method can be used for assigning a value to a group of sequentially listed students. For example, clicking the **Assigned** column heading displays all unassigned student at the top of the list.

- 1. Highlight the first student in the group, hold down the **Shift** key then click the last student in the group (alternatively, hold down the **Shift** key and press the **Down Arrow** key).
- 2. Release the **Shift** key then click one of the highlighted cells in the required data item column.

A tick indicates that the student has been assigned that value.

### **Recording Leavers and Re-Admissions**

Ensure that all your leavers are taken off-roll and any returning students are re-admitted.

The accuracy of student numbers can be checked by running the Population Analysis (Dated) report (**Reports | Run Report – Focus – Student**). This is a predefined report that gives a breakdown of the number of students (including numbers by gender) for each registration group in each year, together with a grand total.

#### **Recording a Leaver**

The **Date of Leaving** is collected for all schools with the exception of Nursery schools.

1. Select Routines | Student | Leavers to display the Find Pupil(s) or Find Student(s) browser.

| rind Student(s)             |                       |                            |                                    |             |                |                     |            |
|-----------------------------|-----------------------|----------------------------|------------------------------------|-------------|----------------|---------------------|------------|
| 📫 Search 🚔 Print 🛛 🐺 Browse | 🗁 Select 🔹            |                            |                                    |             |                | 📄 Links 🔻 🔞 He      | lp 💥 Close |
| Surname                     | Fo                    | rename                     | Status                             | On Roll 👻   |                |                     |            |
| Year Group <any> 👻</any>    | Re                    | g Group <any> 🔻</any>      | Effective Date                     |             |                |                     |            |
| Name                        | Year Group Reg. Group | Adm. No. Date of Admission | Date of Leaving Reason for Leaving | Destination | Expected Start | Grounds for Removal |            |
|                             |                       |                            |                                    |             |                |                     |            |
|                             |                       |                            |                                    |             |                |                     |            |
|                             |                       |                            |                                    |             |                |                     |            |
|                             |                       |                            |                                    |             |                |                     |            |

2. Ensure that the **Status** of **On Roll** is selected.

3. Click the **Search** button to display a list of all on-roll students.

| Find Student(s)            |            |            |          |                   |                 |                    |             |                |                     |                          |
|----------------------------|------------|------------|----------|-------------------|-----------------|--------------------|-------------|----------------|---------------------|--------------------------|
| Mi Search 📥 Print 🚺 Browse | C Select   | •          |          |                   |                 |                    |             |                |                     | 📄 Links 🔻 😨 Help 💥 Close |
| Surname                    |            | Fo         | rename   |                   |                 | Status             | On Roll 👻   |                |                     |                          |
| Year Group <any> 💌</any>   |            | Re         | g Group  | <any> 🔻</any>     |                 | Effective Date     |             |                |                     |                          |
| Name                       | Year Group | Reg. Group | Adm. No. | Date of Admission | Date of Leaving | Reason for Leaving | Destination | Expected Start | Grounds for Removal | *                        |
| Aaron, Chris               | 7          | 7A         | 004986   | 01/09/2017        |                 |                    |             |                |                     |                          |
| Aaron, Jason               | 7          | 7B         | 004987   | 01/09/2017        |                 |                    |             |                |                     |                          |
| Aaron, Liz                 | 7          | 7C         | 004988   | 01/09/2017        |                 |                    |             |                |                     |                          |
| Aaron, Sophie              | 7          | 7D         | 004989   | 01/09/2017        |                 |                    |             |                |                     |                          |
| Abbess, Graham             | 10         | 10A        | 004504   | 03/09/2014        |                 |                    |             |                |                     |                          |
| Abbev, Grenetta            | 13         | G          | 003979   | 01/09/2011        |                 |                    |             |                |                     | -                        |

4. Highlight the students you wish to record as leavers, then click the **Select** button. The selected students are displayed in the **Students** panel.

| anage Pupil(s) L                                                                                                    | eaving Details        |            |                  |                                                                                                    |                   |                    |             |                    |    |         |
|----------------------------------------------------------------------------------------------------|-----------------------|------------|------------------|----------------------------------------------------------------------------------------------------|-------------------|--------------------|-------------|--------------------|----|---------|
| Save 📥 Print                                                                                                    |                       |            |                  |                                                                                                    |                   |                    |             |                    |    |         |
| eaving Information                                                                                                    | 2 Students            | i i        |                  |                                                                                                    |                   |                    |             |                    |    |         |
| Leaving Informa                                                                                                    | tion                  |            |                  |                                                                                                    |                   |                    |             |                    |    |         |
| Date of Leaving                                                                                                    |                       |            |                  | Reason for a second second | or leaving        |                    | - 55        | Assign to Al       |    |         |
| -                                                                                                    |                       |            |                  |                                                                                                    | _                 |                    |             |                    |    |         |
| Destination after l                                                                                                    | eaving                |            |                  |                                                                                                    |                   |                    | đ           | Assign to Selecter | d  |         |
| Destination Institu                                                                                                    | ition                 |            |                  |                                                                                                    | [                 | ×                  |             |                    |    |         |
| Destination Exper<br>Start Date                                                                                                    | ted                   |            |                  | Grounds                                                                                                    | for Removal       |                    | •           |                    |    |         |
| Students                                                                                                    | _                     |            |                  |                                                                                                    |                   |                    |             |                    |    |         |
| Name                                                                                                    | Year Group            |            | Adm. No.         | Date of Admission                                                                                                    | n Date of Leaving | Reason for Leaving | Destination | Institution        | Eq | Remove  |
| Abhra, Abjit<br>Abhra, Alisha                                                                                                    | 3<br>3                | 3TO<br>3TO | 001336<br>001337 | 01/09/2013 01/09/2013                                                                                                    |                   |                    |             |                    |    | 🔄 Clear |
| nage Student/e                                                                                                    | ) Leaving Det         | aile       |                  |                                                                                                    |                   |                    |             |                    |    |         |
| Save 📥 Print                                                                                                    |                       |            | _                |                                                                                                    |                   |                    |             |                    |    | _       |
| Save 🔁 Print<br>saving Information                                                                                                    | 2 Students            |            |                  |                                                                                                    |                   |                    |             |                    |    |         |
| Save Print<br>eaving Information                                                                                                    | 2 Students            |            |                  | 🔝 Reason f                                                                                                    | or leaving        |                    | - 88        | Assign to A        | 11 |         |
| Save Save Print<br>saving Information<br>Leaving Information<br>Date of Leaving                                                                                                    | ation                 |            |                  | S. Reason f                                                                                                    | or leaving        |                    |             | Assign to A        |    |         |
| Save Save Print<br>eaving Information<br>Leaving Information<br>Date of Leaving                                                                                                    | ation                 |            |                  | S. Reason f                                                                                                    |                   |                    |             |                    |    |         |
| anage Student(s<br>Save Aring Information<br>Leaving Information<br>Destination after I<br>Destination Institut<br>Destination Expe<br>Start Date<br>Learning Aim Writt<br>Reason                               | 2 Students            |            |                  |                                                                                                    |                   | ×                  |             |                    |    | _       |
| Save Print<br>eaving Information<br>Leaving Information<br>Destination after I<br>Destination Institu<br>Destination Exper<br>Start Date<br>Learning Aim With                                                   | 2 Students            |            |                  | Grounds                                                                                                    |                   | ×                  | đ           |                    |    | _       |
| Save Print<br>aving Information<br>Leaving Information<br>Date of Leaving<br>Destination after I<br>Destination Exper<br>Start Date<br>Learning Aim With<br>Reason<br>Students                                  | a 2 Students<br>ation |            |                  | Grounds                                                                                                    | for Removal       |                    | -           | Assign to Selecte  | d  |         |
| Save Print<br>aaving Information<br>Leaving Information<br>Date of Leaving<br>Destination after I<br>Destination Institt<br>Destination Exper-<br>Start Date<br>Learning Aim With<br>Reason<br>Students<br>Name | 2 Students<br>ation   | Reg. Group | Adm. No.         | Grounds                                                                                                    | for Removal       | Reason for Leaving | -           |                    |    | Remove  |
| Save Print<br>saving Information<br>Leaving Information<br>Destination after I<br>Destination Exper<br>Start Date<br>Learning Aim With                                                                          | a 2 Students<br>ation |            |                  | Grounds                                                                                                    | for Removal       |                    | -           | Assign to Selecte  | d  | Remove  |

5. In the **Leaving Information** panel, enter the **Date of Leaving** or click the **Calendar** button and select the required date.

The date of leaving should be the date that the student is actually leaving the school, unless they are transferring from Junior/Primary phase to Secondary phase because Local Authorities normally specify the dates to be used for school transfers so that they match. For example, some authorities prefer not to have any gaps between dates and may suggest a date of leaving the old school of 4 September and the date of admission into the new school (destination expected start date) of 5 September. If you are in any doubt, please contact your Local Authority for advice. **IMPORTANT NOTE:** It is recommended that Year 11 students are not given a **Date of Leaving** until it is confirmed that they will actually be leaving the school at the end of the Summer term and are not returning to Year 12.

For students who stay on for Year 12, without a gap in learning from Year 11, the DfE expects their **Date of Admission** to be the same as it was when the student was in Year 11. It is also expected that no date of leaving was recorded for the end of Year 11.

- 6. Select the **Reason for Leaving** from the drop-down list, e.g. **Elective Home Education**, then either:
  - highlight the students to whom this information applies (for multiple selection, use the Ctrl or Shift functionality) and then click the Assign to Selected button; or
  - if the information applies to all the students in the list, click the Assign to All button.
- 7. Enter the **Destination after Leaving**, if known, then use the **Assign to All** or **Assign to Selected** options, as required.
- 8. Specify the **Destination Institution**, if known.
  - a. Click the **Browse** button (adjacent to the **Destination Institution** field) to display the **School Browse** dialog.
  - b. **Search** for and then select the relevant institution. Alternatively, click the **New** button to add a new institution.
  - c. Click the **OK** button(s) to return to the **Leaving Information** panel.
  - d. Use the **Assign to All** or **Assign to Selected** options, as required.
- 9. Enter the **Destination Expected Start Date** (or select the relevant date from the Calendar), then use the **Assign to All** or **Assign to Selected** options, as required.
- If the student is a child deemed missing in education, select the Grounds for Removal from the drop-down list, e.g. E - Distance, then use the Assign to All or Assign to Selected options, as applicable.

**IMPORTANT NOTE:** To comply with the Children Missing in Education legislation, schools are required to record this information for all students on leaving the school.

11. Select the **Learning Aim Withdrawal Reason** from the drop-down list, e.g. **Personal**, (applicable to Secondary, All-Through and Pupil Referral Units only).

The reason for withdrawing from a Learning Aim is collected in the Autumn Return for any Learning Aim with the status of **Withdrawn**.

- 12. Click the **Assign to All** button or **Assign to Selected** button, as applicable.
- 13. Click the **Save** button.

*TIPS:* To remove a student from the **Students** list, highlight their record, then click the **Remove** button.

To correct details enter in error, highlight the applicable student, then click the **Clear** button. This remove the details drawn from the **Leaving Information** panel for the selected student only. Re-enter the information as required.

The **Learning Aim Reason** column remains populated after clicking the **Clear** button. However, the data is updated automatically if a different reason is selected and assigned.

Completed

### **Re-Admitting a Student**

Any student who leaves the school and subsequently decides to return must be re-admitted.

NOTES: Do not remove the leaving date, as the student's period of absence from the school will not be recorded.

However, if a student is intending to leave but subsequently changes their mind and decides not to leave, the date of leaving can be removed, as continuous attendance has been maintained.

- 1. Select Focus | Student | Student Details to display the Find Student browser.
- 2. Click the **New** button to display the **Add Student** page. It is necessary to enter limited information here as you know that the person already exists.
- 3. Click the **Continue** button to display a list of **Matched People**, based on the criteria entered on the **Add Student** page.
- 4. Highlight the required student then click the **Open** button. The following warning message is displayed:

The selected student is a leaver. Do you want to re-admit the student?

- 5. Click the **Yes** button if you are certain that this is the student who should be re-admitted. Their details are displayed on the **Student Details** page.
- Complete the mandatory fields (Date of birth, Gender, Year Group, Enrolment Status, Year Taught In and Admission Date) and check any other details that may have changed since they were last on-roll, such as their address.
- 7. Check that the original **UPN** is displayed.

If it did not previously exist, generate a new **UPN** by clicking the button adjacent to the **UPN** field to display the **Issue UPN** dialog.

Select either the **Issue Permanent** or **Issue Temporary UPN** radio button then click the **OK** button to return to the **Registration** panel.

The temporary/permanent UPN is issued on save.

8. Click the **Save** button to re-admit the student.

*NOTE: If the student's registration status has changed from when they were previously on-roll, their enrolment status should be changed via* **Routines | Student | Change Enrolment Status**.

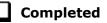

## **Deleting Student Records Entered in Error**

If there are student records that have been entered in error (such as those resulting in duplicates), ensure that the record is deleted, so that it is not included in the return. This is achieved via **Routines | Student | Delete Student**.

After selecting the required student, you have the opportunity to review and print their details before deciding to delete their record permanently.

**WARNING:** The deletion is irreversible; therefore a student's record must <u>only</u> be deleted if they have been entered in error.

Completed

### **Checking National Curriculum Year Groups**

The National Curriculum Year Group (Year Taught In) is the year group in which the student is <u>taught</u> for the majority of the time, regardless of their chronological age. In most cases, this will be the same as the Year Group. However, some children are taught in the year above or below the expected year (based on their age), perhaps because they are academically advanced or behind. It is very important that the correct **Year Taught In** has been recorded in SIMS.

For the School Census Autumn 2018 Return, the collection of attendance data uses the Age at Date as at 31/08/2017. All other data uses 31/08/2018.

The following table shows the Curriculum Year that students in England are expected to be taught in (**Year Taught In**), according to their date of birth (during the academic year <u>2018/2019</u>). This table is provided for reference only.

| Year Taught In | Date of Birth Range      | Age Range   |
|----------------|--------------------------|-------------|
|                | After 31/08/2016         | 1 and under |
| N1             | 01/09/2015 to 31/08/2016 | 2 - 3       |
| N2             | 01/09/2014 to 31/08/2015 | 3 - 4       |
| R              | 01/09/2013 to 31/08/2014 | 4 – 5       |
| 1              | 01/09/2012 to 31/08/2013 | 5 - 6       |
| 2              | 01/09/2011 to 31/08/2012 | 6 – 7       |
| 3              | 01/09/2010 to 31/08/2011 | 7 - 8       |
| 4              | 01/09/2009 to 31/08/2010 | 8 – 9       |
| 5              | 01/09/2008 to 31/08/2009 | 9 - 10      |
| 6              | 01/09/2007 to 31/08/2008 | 10 - 11     |
| 7              | 01/09/2006 to 31/08/2007 | 11 - 12     |
| 8              | 01/09/2005 to 31/08/2006 | 12 - 13     |
| 9              | 01/09/2004 to 31/08/2005 | 13 - 14     |
| 10             | 01/09/2003 to 31/08/2004 | 14 - 15     |
| 11             | 01/09/2002 to 31/08/2003 | 15 - 16     |
| 12             | 01/09/2001 to 31/08/2002 | 16 - 17     |
| 13             | 01/09/2000 to 31/08/2001 | 17 - 18     |
|                | Before 31/08/2000        | 19+         |

There are three ways to check a student's curriculum year and date of birth in SIMS:

- Via individual student records (Focus | Student | Student Details).
- Via the pastoral structure by curriculum year (Focus | School | Pastoral Structure | Current Structure).
- Via the pastoral structure for the whole school (Focus | School | Pastoral Structure | Current Structure).

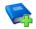

#### **Additional Resources:**

*Managing Pupil/Students* handbook *Setting up and Administering SIMS* handbook

#### **Checking the Student's Year Taught In Record**

Year Taught In is mandatory information in SIMS.

- 1. Select Focus | Student | Student Details to display the Find Student browser.
- 2. Search for then double-click the name of the required student to display the **Student Details** page.
- 3. Click the **Registration** hyperlink to display the **Registration** panel.

|                     |                                                                                                    | •                                                                                                    | House                                                                                |                                                                                                    | Boyle                                                                                                    |                                                                                                    |
|---------------------|----------------------------------------------------------------------------------------------------|----------------------------------------------------------------------------------------------------|--------------------------------------------------------------------------------------|----------------------------------------------------------------------------------------------------|----------------------------------------------------------------------------------------------------|----------------------------------------------------------------------------------------------------|
| Year 9              |                                                                                                    | •                                                                                                    | <u>Year Taught In</u>                                                                |                                                                                                    | Curriculum Year 9                                                                                                    |                                                                                                    |
| Single Registration | n                                                                                                    | Q                                                                                                    | Boarder Status                                                                       |                                                                                                    | Not a Boarder                                                                                                    |                                                                                                    |
| 03/09/2015          |                                                                                                    |                                                                                                    | Admission Number                                                                     | r                                                                                                    | 004811                                                                                                    |                                                                                                    |
|                     |                                                                                                    | ×                                                                                                    | Attendance Mode                                                                      |                                                                                                    | All day                                                                                                    |                                                                                                    |
| L820200107039       |                                                                                                    | 9                                                                                                    | Local UPN                                                                            |                                                                                                    |                                                                                                    |                                                                                                    |
| 5142336606          |                                                                                                    |                                                                                                    |                                                                                      |                                                                                                    |                                                                                                    |                                                                                                    |
|                     |                                                                                                    |                                                                                                    | Exam Number                                                                          |                                                                                                    |                                                                                                    |                                                                                                    |
| Start Date          | End Date                                                                                                    |                                                                                                    |                                                                                      |                                                                                                    |                                                                                                    | Dele                                                                                                    |
| Start Date E        | nd Date AF                                                                                                    | <sup>o</sup> Attendan                                                                                                    | ice AP Sessions                                                                      | AP Reason                                                                                                    | AP Association                                                                                                    | AP New                                                                                                    |
| •                   |                                                                                                    |                                                                                                    |                                                                                      |                                                                                                    |                                                                                                    | > X Dele                                                                                                    |
|                     | Single Registration           03/09/2015           L820200107039           5142336606           Start Date           Start Date | Single Registration       03/09/2015       L820200107039       5142336606       Start Date       End Date       Start Date       End Date       AF | Single Registration       03/09/2015       1       1       1       1       1       1 | Single Registration     Boarder Status       03/09/2015     Status       03/09/2015     Admission Numbe       2     Attendance Mode       L820200107039     Local UPN       5142336606     Exam Number       Start Date     End Date       Start Date     End Date | Single Registration     Boarder Status       03/09/2015     S       Admission Number       Image: Status       03/09/2015       Image: Status       Image: Status       Image: St | Single Registration     Boarder Status     Not a Boarder       03/09/2015     Status     Not a Boarder       03/09/2015     Admission Number     004811       2     Attendance Mode     All day       1     2     Attendance Mode     All day       1     2     Attendance Mode     All day       1     2     Exam Number     Status       5142336606     Exam Number     Status       Start Date     End Date     Attendance       Start Date     End Date     AP Attendance |

4. Ensure that the **Year Taught In** field displays the actual National Curriculum year in which the student is taught the majority of the time. Select a different year from the drop-down list, if required.

NOTE: Any change made in the **Registration** panel is effective from today's date. If the **Year Taught In** change was applicable from an earlier date, click the **History** button and apply the change from the actual date the change is required.

## Checking the Year Taught In via the Pastoral Structure by Curriculum Year

- 1. Select Focus | School | Pastoral Structure | Current Structure to display the Current Academic Year Pastoral Structure page.
- 2. Click the **Go** button.

32 Preparing for the School Census Autumn 2018 Return (English Secondary Phase Schools) preparation guide, applicable to 7.182 onwards 3. Expand the **National Curriculum Year Taught In** folder by clicking the **+** icon or double-clicking the folder name. The curriculum years are displayed.

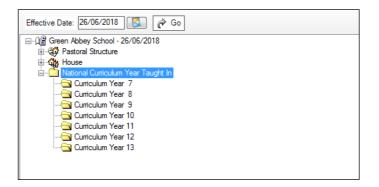

4. Right-click the required curriculum year folder and then select **Members** from the pop-up menu.

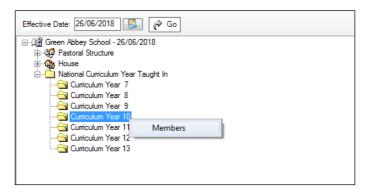

The Allocate Students/Applicants dialog is displayed.

| Students                 |        | Accepted Ap | plications | <b>V</b> ( | urren | t Anni | icatio | ns (Ar       | onlied | / Offe | red / R | Reserved) |
|--------------------------|--------|-------------|------------|------------|-------|--------|--------|--------------|--------|--------|---------|-----------|
|                          |        | Accepted A  | pricationa |            | June  | - App  | icalio | 10 (74       | prica  | / 0110 |         | (courvey) |
| embers Print 🏶 Actions 👻 |        |             |            |            |       |        |        |              |        |        |         |           |
| Name                     | Gender | Year Group  | Reg Group  | DOB        | 7     | 8      | 9      | 10           | 11     | 12     | 13      |           |
| Abbess, Graham           | Male   | Year 10     | 10A        | 29/09/2002 |       |        |        | $\checkmark$ |        |        |         |           |
| Abbey, Sean              | Male   | Year 10     | 10B        | 19/09/2002 |       |        |        | $\checkmark$ |        |        |         | 1         |
| Acton, Samantha          | Female | Year 10     | 10A        | 25/03/2003 |       |        |        | $\checkmark$ |        |        |         | 1         |
| Alsop, Jeremy            | Male   | Year 10     | 10C        | 24/09/2002 |       |        |        | ✓            |        |        |         | 1         |
| Amoso, Rosanna           | Female | Year 10     | 10F        | 25/05/2003 |       |        |        | $\checkmark$ |        |        |         | 1         |
| Amoso, Silv              | Female | Year 10     | 10A        | 25/05/2003 |       |        |        | ✓            |        |        |         | 1         |
| Amoso, Stephanie         | Female | Year 10     | 10A        | 25/05/2003 |       |        |        | $\checkmark$ |        |        |         | 1         |
| Anderson, Fred           | Male   | Year 10     | 10D        | 12/09/2002 |       |        |        | $\checkmark$ |        |        |         | 1         |
| Andrews, Paul            | Male   | Year 10     | 10F        | 12/04/2003 |       |        |        | ✓            |        |        |         | 1         |
| Angler, Harry            | Male   | Year 10     | 10A        | 24/05/2003 |       |        |        | <b>√</b>     |        |        |         | 1         |
| Apple, Gavin             | Male   | Year 10     | 10E        | 15/09/2002 |       |        |        | ✓            |        |        |         | -         |
| Total                    |        |             |            |            | 0     | 0      | 0      | 159          | 0      | 0      | 0       |           |

- 5. Ensure that the **Effective Date Range** is changed to **Over the whole academic year** by selecting the radio button.
- 6. To change a student's memberships of the **National Curriculum Year Taught In**, click the applicable cell in the grid.

By default, the records are displayed in alphabetical surname order. To sort the student names in date of birth order, right-click the **DOB** column heading then select **Sort By** from the pop-up menu

The following graphic shows that one **Year 10** student is taught in Year **11**.

| From effective   | ve date to en | d of the acade | emic year ( | Ove        | r the v | vhole   | acade  | emic ye      | ear ( C | 1/09/2  | 2017 - | 31/08/2018) |      |          |
|------------------|---------------|----------------|-------------|------------|---------|---------|--------|--------------|---------|---------|--------|-------------|------|----------|
| tudent Status    |               |                |             |            |         |         |        |              |         |         |        |             |      |          |
| Students         | ¥             | Accepted Ap    | plications  | ☑ (        | Curren  | it Appl | icatio | ns (Ap       | plied   | / Offer | ed / R | eserved)    |      |          |
| lembers          |               |                |             |            |         |         |        |              |         |         |        | Print       | 🇞 Ac | ctions 🔹 |
| Name             | Gender        | Year Group     | Reg Group   | DOB        | 7       | 8       | 9      | 10           | 11      | 12      | 13     |             |      | <b>^</b> |
| Abbess, Graham   | Male          | Year 10        | 10A         | 29/09/2002 |         |         |        | $\checkmark$ |         |         |        |             |      |          |
| Abbey, Sean      | Male          | Year 10        | 10B         | 19/09/2002 |         |         |        | $\checkmark$ |         |         |        |             |      |          |
| Acton, Samantha  | Female        | Year 10        | 10A         | 25/03/2003 |         |         |        |              | V       |         |        |             |      |          |
| Alsop, Jeremy    | Male          | Year 10        | 10C         | 24/09/2002 |         |         |        | $\checkmark$ |         |         |        |             |      |          |
| Amoso, Rosanna   | Female        | Year 10        | 10F         | 25/05/2003 |         |         |        | $\checkmark$ |         |         |        |             |      |          |
| Amoso, Silv      | Female        | Year 10        | 10A         | 25/05/2003 |         |         |        | $\checkmark$ |         |         |        |             |      |          |
| Amoso, Stephanie | Female        | Year 10        | 10A         | 25/05/2003 |         |         |        | $\checkmark$ |         |         |        |             |      |          |
| Anderson, Fred   | Male          | Year 10        | 10D         | 12/09/2002 |         |         |        | $\checkmark$ |         |         |        |             |      |          |
| Andrews, Paul    | Male          | Year 10        | 10F         | 12/04/2003 |         |         |        | $\checkmark$ |         |         |        |             |      |          |
| Angler, Harry    | Male          | Year 10        | 10A         | 24/05/2003 |         |         |        | ✓            |         |         |        |             |      |          |
| Apple, Gavin     | Male          | Year 10        | 10E         | 15/09/2002 |         |         |        | $\checkmark$ |         |         |        |             |      | -        |
| Total            |               |                |             |            | 0       | 0       | 0      | 158          | 1       | 0       | 0      |             |      |          |
| •                |               |                |             |            | 111     |         |        |              |         |         |        |             |      | •        |

- Ensure that <u>all</u> students are allocated membership to the correct National Curriculum Year Taught In and then click the OK button to return to the Current Academic Year Pastoral Structure page.
- 8. Repeat for the other curriculum years, where applicable.
- 9. Click **Save** button.

## Checking the Year Taught In via the Pastoral Structure for the Whole School

- 1. Select Focus | School | Pastoral Structure | Current Structure to display the Current Academic Year Pastoral Structure page.
- 2. Click the **Go** button.

| Effective Date: 26/06/2018 🚱 🌈 Go    |
|--------------------------------------|
| □-12 Green Abbey School - 26/06/2018 |
| ⊕-& Pastoral Structure<br>⊕-∰ House  |
| national Curriculum Year Taught In   |
|                                      |
|                                      |

3. Right-click the **National Curriculum Year Taught In** folder and then select **Members** from the pop-up menu.

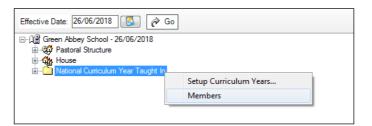

#### The Allocate Students/Applicants dialog is displayed.

| From effective     | e date to end | of the acader | nic year ( | Over       | the w        | nole a | caden  | nic ye | ar ( 01 | /09/20 | )17 - 3      | 1/08/2018) |           |
|--------------------|---------------|---------------|------------|------------|--------------|--------|--------|--------|---------|--------|--------------|------------|-----------|
| tudent Status      |               |               |            |            |              |        |        |        |         |        |              |            |           |
| Students           | ¥             | Accepted App  | lications  | ✓ C        | urrent       | Applic | cation | s (App | lied /  | Offere | d / Re       | served)    |           |
| lembers            |               |               |            |            |              |        |        |        |         |        |              | Print &    | Actions 🔹 |
| Name               | Gender        | Year Group    | Reg Group  | DOB        | 7            | 8      | 9      | 10     | 11      | 12     | 13           |            | ^<br>     |
| Aaron, Liz         | Female        | Year 7        | 7C         | 01/09/2005 | $\checkmark$ |        |        |        |         |        |              |            |           |
| Aaron, Sophie      | Female        | Year 7        | 7D         | 01/09/2005 | ✓            |        |        |        |         |        |              |            |           |
| Abbess, Graham     | Male          | Year 10       | 10A        | 29/09/2002 |              |        |        | ✓      |         |        |              |            |           |
| Abbey, Grenetta    | Female        | Year 13       | G          | 24/07/2000 |              |        |        |        |         |        | $\checkmark$ |            |           |
| Abbey, Sean        | Male          | Year 10       | 10B        | 19/09/2002 |              |        |        | ✓      |         |        |              |            |           |
| Able, Cameron      | Male          | Year 12       | G          | 10/12/2000 |              |        |        |        |         | <      |              |            |           |
| Ackrington, Robert | Male          | Year 12       | Н          | 29/12/2000 |              |        |        |        |         | ~      |              |            |           |
| Ackton, Bill       | Male          | Year 13       | К          | 11/06/1998 |              |        |        |        |         |        | ✓            |            |           |
| Ackton, Stan       | Male          | Year 11       | 11A        | 18/12/2001 |              |        |        |        | <       |        |              |            |           |
| Ackton, Stephen    | Male          | Year 7        | 7E         | 12/03/2006 | ✓            |        |        |        |         |        |              |            |           |
| Acton, Jordan      | Male          | Year 9        | 9F         | 11/02/2004 |              |        | ✓      |        |         |        |              |            | -         |
| Total              |               |               |            |            | 159          | 159    | 160    | 159    | 161     | 80     | 90           |            |           |
| •                  |               |               |            | "          | 1            |        |        |        |         |        |              |            | 4         |
|                    |               |               |            |            |              |        |        |        |         |        |              |            |           |

4. Ensure that the **Effective Date Range** is changed to **Over the whole academic year** by selecting the radio button.

By default, the records are displayed in alphabetical surname order. Sorting the names in year group order assists in locating students who do not have a **Year Taught In** selected.

#### 04| Preparing Student Level Information

5. Right-click the **Year Group** heading then select **Sort By** from the pop-up menu. Any students who have not been allocated a year taught in are displayed at the top of the list.

| tudent Status      |        |             |             |            |              |        |       |        |        |        |        |                   |
|--------------------|--------|-------------|-------------|------------|--------------|--------|-------|--------|--------|--------|--------|-------------------|
| Students           | ¥      | Accepted Ap | oplications | C C        | urrent       | Applic | ation | s (App | lied / | Offere | d / Re | served)           |
| lembers            |        |             |             |            |              |        |       |        |        |        |        | Print 🆓 Actions 🔻 |
| Name               | Gender | Year Grou   | p Reg Group | DOB        | 7            | 8      | 9     | 10     | 11     | 12     | 13     |                   |
| Aaron, Chris       | Male   | Year 7      | Sort By     | 05         |              |        |       |        |        |        |        |                   |
| Aaron, Jason       | Male   | Year 7      | Check Al    | 06         |              |        |       |        |        |        |        |                   |
| Aaron, Liz         | Female | Year 7      | Remove      | All 005    | $\checkmark$ |        |       |        |        |        |        |                   |
| Aaron, Sophie      | Female | Year 7      | 7D          | 01/09/2005 | ✓            |        |       |        |        |        |        |                   |
| Ackton, Stephen    | Male   | Year 7      | 7E          | 12/03/2006 | <b>√</b>     |        |       |        |        |        |        |                   |
| Adasheji, Mohammed | Male   | Year 7      | 7F          | 02/02/2006 | <b>√</b>     |        |       |        |        |        |        |                   |
| Amelia, Goss       | Female | Year 7      | 7F          | 21/12/2005 | <b>√</b>     |        |       |        |        |        |        |                   |
| Amis, Harold       | Male   | Year 7      | 7E          | 15/11/2005 | <b>√</b>     |        |       |        |        |        |        |                   |
| Angel, Tina        | Female | Year 7      | 7D          | 14/06/2006 | $\checkmark$ |        |       |        |        |        |        |                   |
| Ansell, Alfie      | Male   | Year 7      | 7C          | 14/02/2006 | <b>√</b>     |        |       |        |        |        |        |                   |
| Ansell, Annie      | Female | Year 7      | 7B          | 14/02/2006 | ✓            |        |       |        |        |        |        |                   |
| Total              |        |             |             |            | 159          | 159    | 160   | 159    | 161    | 80     | 90     |                   |
| •                  |        |             |             | I          | 1            |        |       |        |        |        |        | 4                 |

- 6. Indicate which year the students with missing years are taught in by clicking the applicable cell in the grid.
- 7. Make any required changes for the other students.
- 8. Click the **OK** button then click the **Save** button.

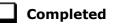

## **Checking a Student's Basic Details**

Ensure that basic details for all students are up-to-date and correct. It may be necessary to make changes for a number of reasons, e.g. to correct inaccurately entered information, legal adoption, change of legal surname, etc.

The following information is collected in the return:

- Legal Forename (mandatory information in SIMS)
- Middle Names
- Legal Surname (mandatory information in SIMS)
- Former Surname
- Preferred Surname (mandatory information in SIMS)
- **Gender** (mandatory information in SIMS)
- **Date of Birth** (mandatory information in SIMS).

- 1. Select Focus | Student | Student Details to display the Find Student browser.
- 2. Search for then double-click the name of the required student to display the **Student Details** page.

| <u>1</u> Basic Details |                    |   |            |                                                                                                    |
|------------------------|--------------------|---|------------|----------------------------------------------------------------------------------------------------|
| Legal Forename         | Graham             |   | Photograph |                                                                                                    |
| Middle Name(s)         |                    |   |            |                                                                                                    |
| Legal Surname          | Abbess             |   |            |                                                                                                    |
| Preferred Surname      | Abbess             |   |            | and the second second se |
| Preferred Forename     | Graham             |   |            | ( - F                                                                                                    |
| Date of birth          | 29/09/2002         |   |            |                                                                                                    |
| Age                    | 14 years, 8 months |   |            |                                                                                                    |
| Gender                 | Male               | • |            |                                                                                                    |
| Birth Certificate Seen |                    |   |            | History                                                                                                    |
| 🖶 Quick Note           |                    |   |            |                                                                                                    |

3. Check that all the details displayed in the **Basic Details** panel are up-to-date and correct, paying particular attention to the data collected in the return (listed previously).

If a legal change (rather than a correction) is made to the **Legal** Forename, Middle Name(s) or Legal Surname, a Reason and Date of Change must be recorded.

4. If you have made any changes, click the **Save** button.

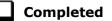

## 1

#### More Information:

Recording a Student's Change of Surname on page 37

#### **Recording a Student's Change of Surname**

It is a requirement of the return that a history of students' previous surname(s) is recorded.

- 1. In the **Basic Details** panel, edit the student's **Legal Surname**.
- 2. Click the **Save** button. The following message is displayed:

## Is this a correction to the name or a legal change to the student's name? If it is a legal change, please select Yes.

3. Click the **Yes** button to display the **Reason For Change** dialog.

| sins Reason For Change |            |
|------------------------|------------|
| Details                |            |
| Reason                 |            |
| Date of Change         | 07/02/2017 |
|                        |            |
|                        | OK Cancel  |

- 4. Select the applicable **Reason** for change from the drop-down list. This entry is optional but is recommended to maintain a complete history of name changes.
- 5. The **Date of Change** defaults to today's date but can be amended by clicking the **Calendar** button and selecting an alternative date, if required.
- 6. Click the **OK** button to return to the **Basic Details** panel.
- 7. Click the **Save** button.
- 8. To view a list of the student's previous names, click the **History** button to display the **Previous Names for** dialog.

| egal Forename | Middle Name(s) | Legal Sumame     | Reason              | Date Of Change           | New   |
|---------------|----------------|------------------|---------------------|--------------------------|-------|
| uke<br>uke    |                | Travers<br>Smith | Maniage<br>Adoption | 01/09/2015<br>07/02/2017 | Copen |
|               |                |                  |                     |                          |       |

9. Click the **Cancel** button to return to the **Basic Details** panel.

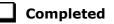

## **Checking Registration Details**

The following registration information is collected in the return and should therefore be checked and corrected, if necessary:

**Enrolment Status** (mandatory information in SIMS).

The **Student** area of SIMS displays read-only enrolment status information only. A student's enrolment status can be changed via **Routines | Pupil | Change Enrolment Status**.

- Admission Date (mandatory information in SIMS)
- **Year Taught In**, i.e. National Curriculum Year Group (mandatory information in SIMS)
- Boarder Status
- UPN
- Former UPN (this is a read-only field, which is populated automatically if the UPN is changed)
- Unique Learner Number
- Part-Time Details
- Alternative Provision Placement.

Completed

#### **Checking Enrolment Status, Admission Date and Boarder Status**

The following information is collected in the return and should therefore be checked and corrected if necessary:

Enrolment Status (mandatory information in SIMS)

*NOTE: SIMS uses the information in the enrolment status change log to determine enrolment on census day.* 

From the SIMS 2018 Summer Release, changing of Enrolment Status is available via **Routines | Student | Change Enrolment Status** only. PRUs can select **FE College** and **Other Provider**, in addition to the Enrolments Statuses available to non-PRU establishments.

- Admission Date (mandatory information in SIMS)
- Boarder Status.
- 1. Select Focus | Student | Student Details to display the Find Student browser.
- 2. Search for then double-click the name of the required student to display the **Student Details** page.
- 3. Click the **Registration** hyperlink to display the **Registration** panel.

| 9A<br>Year 9<br>Single Registra<br>03/09/2015<br> |          |            | House<br>Year Taught In<br>Boarder Status<br>Admission Number<br>Attendance Mode<br>Local UPN | Boyle Curriculum Year 9 Not a Boarder 004811 All day |               |
|---------------------------------------------------|----------|------------|-----------------------------------------------------------------------------------------------|------------------------------------------------------|---------------|
| Single Registra<br>03/09/2015<br>L82020010703     |          |            | <u>Boarder Status</u><br>Admission Number<br>Attendance Mode<br>Local UPN                     | Not a Boarder<br>004811                              |               |
| 03/09/2015<br>L82020010703                        |          |            | Admission Number<br>Attendance Mode<br>Local UPN                                              | 004811                                               |               |
| L82020010703                                      | 39       |            | Attendance Mode<br>Local UPN                                                                  |                                                      |               |
|                                                   | 39       |            | Local UPN                                                                                     | All day                                              |               |
|                                                   | 39       |            |                                                                                               |                                                      |               |
| 5142336606                                        |          |            |                                                                                               |                                                      |               |
|                                                   |          |            |                                                                                               |                                                      |               |
|                                                   |          |            | Exam Number                                                                                   |                                                      |               |
| Start Date                                        | End Dat  | te         |                                                                                               |                                                      | New           |
|                                                   |          |            |                                                                                               |                                                      | Coper 💥 Delet |
| Start Date                                        | End Date | AP Attenda | ance AP Sessions AP Reas                                                                      | son AP Association AP                                | New 📔         |
|                                                   |          |            |                                                                                               |                                                      | Oper          |
| •                                                 |          |            |                                                                                               | 4                                                    | 💥 Delet       |
| •                                                 | 1        |            |                                                                                               |                                                      |               |

4. Check the student's **Enrolment Status**. A history of the **Enrolment Status Changes** can be viewed by clicking the adjacent **Search** button. SIMS uses the information in the enrolment status change log to determine enrolment on census day.

To change a student's Enrolment Status, select **Routines | Student | Change Enrolment Status** (please see *Changing an Enrolment Status* on page 40).

- 5. Ensure that the **Admission Date** is correct. Edit the date or click the **Calendar** button and select a different date, if required.
- 6. Check the **Boarder Status**. Select the correct boarder status from the drop-down list, if required.
- 7. Click the **Save** button.

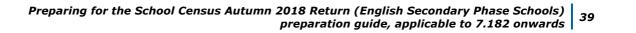

#### **Changing an Enrolment Status**

A student **Enrolment Status** defaults to **Single Registration** but can be changed, if required.

The following enrolment statuses are available:

- Single Registration this status represents a normal, full-time student who is only registered as on-roll at your school.
- Guest Pupil this status represents a student who is on-roll at another school, but attends your school for certain lessons. There is no need to register them as on-roll at your school.
- Main-Dual Registration this status indicates that the student is registered at another school for some of their timetable, but the majority of their time is spent at your school. This status carries legal and financial implications and should only be used after agreement with the other school involved.
- Subsidiary-Dual Registration this status indicates that the student is registered at another school for the majority of their timetable and only a minority of their time is spent at your school. This status carries legal and financial implications and should only be used after agreement with the other school involved.
- **FE College** (applicable to Pupil Referral Units in England only) this status indicates that the student is registered at an Further Education College and only a minority of their time is spent at your school.
- **Other Provider** (applicable to Pupil Referral Units in England only) this status indicates that the student is registered at another provider and only a minority of their time is spent at your school.

*NOTE: SIMS uses the information in the enrolment status change log to determine enrolment on census day.* 

- 1. Select Routines | Student | Change Enrolment Status to display the Find Student browser.
- 2. Search for, then double-click the name of the required student to display the **Change Enrolment Status** page.

The student's basic details are displayed for information only. Edits to basic details can be made via **Focus | Student | Basic Details**.

- 3. In the **Registration** panel, select the applicable **Enrolment Status** from the drop-down list.
- 4. If the student's enrolment status has been changed before, a history of the **Enrolment Status Changes** can be viewed by clicking the adjacent **Search** button.

| 2 Registration         |                                                                        |  |
|------------------------|------------------------------------------------------------------------|--|
| Enrolment Status       | Single Registration 👻 🔍                                                |  |
| Student Date of Change | 18/04/2018 This date is used for statutory returns and reporting only. |  |
| Notes                  |                                                                        |  |
|                        |                                                                        |  |
|                        |                                                                        |  |

#### 04| Preparing Student Level Information

- 5. The **Student Date of Change** defaults to today's date but can be edited by selecting the required date from the adjacent Calendar. This date is for information only and does not impact any other part of SIMS.
- 6. Enter any associated **Notes**.
- 7. Click the **Save** button.

If the student's enrolment status is changed from **Guest Student** to **Single Registration**, **Main Dual Registration** or **Subsidiary Dual Registration**, a message dialog is displayed.

Click the **Yes** button to allocate a new admission number to the student.

NOTE: You might need to check/correct the applicable attendance marks, if the enrolment status change has taken place during the academic year.

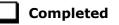

#### **Checking Unique Pupil Numbers**

The following information is collected in the return:

- UPN
- **Former UPN** (this is a read-only field, which is automatically populated if the UPN is changed).

Ensure that all students have a UPN recorded and that all UPNs are in the correct format. A temporary UPN is acceptable in some circumstances.

- 1. Select Focus | Student | Student Details to display the Find Student browser.
- 2. Search for then double-click the name of the required student to display the **Student Details** page.
- 3. Click the **Registration** hyperlink to display the **Registration** panel.

| Registration Group    | 9A              |          | •          | House            | E         | Boyle             |          |
|-----------------------|-----------------|----------|------------|------------------|-----------|-------------------|----------|
| Year Group            | Year 9          |          | •          | Year Taught In   | C         | Curriculum Year 9 |          |
| Enrolment Status      | Single Registra | ation    |            | Boarder Status   | Ν         | Not a Boarder     |          |
| Admission Date        | 03/09/2015      |          |            | Admission Numbe  | er O      | 04811             |          |
| Former UPN            |                 |          |            | Attendance Mode  | A         | NI day            |          |
| UPN                   | L8202001070     | 39       | 6          | Local UPN        | Γ         |                   |          |
| Unique Learner Number | 5142336606      |          |            |                  |           |                   |          |
| UCI                   |                 |          |            | Exam Number      |           |                   |          |
| Part Time Details     | Start Date      | End Da   | ate        |                  |           |                   | New      |
|                       |                 |          |            |                  |           |                   | 🗇 Oper   |
|                       |                 |          |            |                  |           |                   | 💥 Dele   |
| Alternative Provision | Start Date      | End Date | AP Attenda | ance AP Sessions | AP Reason | AP Association    | AP New   |
| Placements            |                 |          |            |                  |           |                   | Oper     |
|                       | •               |          |            |                  |           |                   | > X Dele |
|                       |                 |          |            |                  |           |                   |          |
|                       |                 |          |            |                  |           |                   | History  |

UPNs should be entered in the **UPN** field. Ensure that the format is valid (the field will turn red if invalid).

- **Permanent UPNs** are issued to a new student only when it is believed that they have never previously been allocated a UPN or to replace a temporary UPN.
- **Temporary UPNs** are issued to a student when the permanent UPN is not known to the school, e.g. awaiting transfer file/applicant's information. A temporary UPN can be recognised by the letter after the UPN number, e.g. H82020010701**A**.
- 4. If necessary, issue a new UPN by clicking the **Generate UPN** button adjacent to the **UPN** field to display the **Issue UPN** dialog.

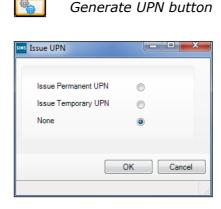

- 5. Select either the **Issue Permanent UPN** or **Issue Temporary UPN** radio button.
- 6. Click the **OK** button to return to the **Registration** panel.

The UPN is generated automatically when the record is saved and the previous UPN is displayed in the **Former UPN** field, if applicable.

7. Click the **Save** button.

*NOTE:* A student who is adopted after being allocated a UPN is often issued with a new permanent UPN. However, the exact process may vary depending on the circumstances and the guidance issued by your LA/DfE.

For information about issuing a new UPN for an adopted child, please seek advice from your LA, if applicable.

*DfE guidance is also available on the GOV.UK website* (<u>https://www.gov.uk/government/publications/unique-pupil-numbers</u>).

Completed

#### **Checking Unique Learner Numbers**

Applicable to Secondary/middle deemed Secondary, All-Through and Special schools, and Pupil Referral Units that have a Secondary phase

A Unique Learner Number (ULN) is a 10-digit identifier that is retained and stays with the student's learning record throughout their lives. Currently, this applies to students over the age of 14 involved in UK education or training.

Learning Records Service (previously known as the Managing Information Across Partners Programme) issues and maintains a ULN record for applicable students. ULNs can be obtained in one or more of the following ways:

 The DfE ULN service to upload a CTF file via a web page on the S2S website

(<u>http://www.education.gov.uk/researchandstatistics/datatdatam/s2s/a0064650/school-to-school-s2s</u>).

The **Learner Registration Service** Web Portal to obtain individual ULNs

(<u>https://www.gov.uk/government/collections/learning-records-service</u>).

 The Key to Success website (<u>https://www.keytosuccess.education.gov.uk/</u>).

If available, enter a ULN for each student over the age of 14.

- 1. Select Focus | Student | Student Details to display the Find Student browser.
- 2. Search for then double-click the name of the required student to display the **Student Details** page.
- 3. Click the **Registration** hyperlink to display the **Registration** panel.

| 2 Registration        |                     |           |                       |                     |           |
|-----------------------|---------------------|-----------|-----------------------|---------------------|-----------|
| Registration Group    | 9A                  | •         | House                 | Boyle               | -         |
| Year Group            | Year 9              | •         | Year Taught In        | Curriculum Year     | 9 🗸       |
| Enrolment Status      | Single Registration | Q         | Boarder Status        | Not a Boarder       | -         |
| Admission Date        | 03/09/2015          |           | Admission Number      | 004811              |           |
| Former UPN            |                     | ×         | Attendance Mode       | All day             | -         |
| UPN                   | L820200107039       | <b>O</b>  | Local UPN             |                     |           |
| Unique Learner Number | 5142336606          |           |                       |                     |           |
| UCI                   |                     |           | Exam Number           |                     |           |
| Part Time Details     | Start Date End Da   | ate       |                       |                     | New 📄     |
|                       |                     |           |                       |                     | 🖙 Open    |
|                       |                     |           |                       |                     | 💥 Delete  |
| Alternative Provision | Start Date End Date | AP Attend | ance AP Sessions AP F | eason AP Associatio | on AP New |
| Placements            | Statt Date End Date | AF Allend | ance Ar Jessions Ar h |                     | Open      |
|                       |                     |           |                       |                     |           |
|                       | •                   | 111       |                       |                     | Delete    |
|                       |                     |           |                       |                     | History   |

4. Check the content of the **Unique Learner Number** field. Enter the 10-digit identifier, if not currently displayed.

*NOTE:* The **UCI** (Unique Candidate Identifier) and **Exam Number** information is read only. The fields are populated with data held in Examinations Organiser.

5. Click the **Save** button to save any changes, if applicable.

#### **Checking Student's Part-Time Details**

Part-time details apply mostly to Nursery schools (or schools with nursery age children) and Primary schools with Reception years. However, any student can be marked as part-time if their attendance is anything less than 10 sessions per week.

For dual registered students, time in other schools should be taken into account. For example, three full days in one school and two full days in another school should <u>not</u> be classified by either school as part-time.

- 1. Select Focus | Student | Student Details to display the Find Student browser.
- 2. Search for then double-click the name of the required student to display the **Student Details** page.
- 3. Click the **Registration** hyperlink to display the **Registration** panel.

| egistration                         |                     |          |                  |                 |           |                   |         |
|-------------------------------------|---------------------|----------|------------------|-----------------|-----------|-------------------|---------|
| Registration Group                  | 9A                  |          | •                | House           |           | Boyle             |         |
| Year Group                          | Year 9              |          | •                | Year Taught In  |           | Curriculum Year 9 |         |
| Enrolment Status                    | Single Registration |          | Q                | Boarder Status  |           | Not a Boarder     |         |
| Admission Date                      | 03/09/2015          |          | 5                | Admission Numbe | r         | 004811            |         |
| Former UPN                          |                     |          | ×                | Attendance Mode |           | All day           |         |
| UPN                                 | L820200107039       |          | 9 <mark>0</mark> | Local UPN       |           |                   |         |
| Unique Learner Number               | 5142336606          |          |                  |                 |           |                   |         |
| UCI                                 |                     |          |                  | Exam Number     |           |                   |         |
| Part Time Details                   | Start Date          | End Date |                  |                 |           |                   | New     |
| Alternative Provision<br>Placements |                     |          | Attendar         | AP Sessions     | AP Reasor | AP Association    | AP New  |
|                                     | •                   |          |                  |                 |           |                   | •       |
|                                     | 1                   |          |                  |                 |           |                   | History |

4. Check the details displayed in the **Part Time Details** section. A minimum of a **Start Date** must be displayed for each record.

<sup>44</sup> Preparing for the School Census Autumn 2018 Return (English Secondary Phase Schools) preparation guide, applicable to 7.182 onwards

5. Part-time details can be added by clicking the **New** button to display the **Add Part-time Attendance** dialog.

| Mage Add Part-time | Attendance |
|--------------------|------------|
| Start Date         | 29/09/2017 |
| End Date           | 31/08/2018 |
|                    | OK Cancel  |
|                    |            |

- 6. Enter a minimum of the **Start Date** then click the **OK** button to return to the **Registration** panel.
- 7. Click the **Save** button.

**IMPORTANT NOTE:** It is equally important to edit the details of any students who are no longer part-time. This is achieved by highlighting the student's **Part Time Details** record then clicking the **Open** button to display the **Add Part-time Attendance** dialog. Enter the correct **End Date** then click the **OK** button to return to the **Registration** panel.

Completed

## **Checking Home Address Information**

A student's current home address is required for the return. Where a student has multiple current addresses, details of all addresses should be recorded.

All aspects of the address are collected and therefore all address details should be recorded in order to avoid validation errors. It is particularly important to check that a **House Name** or **House Number** and a **Post Code** are entered in the correct fields.

Post codes must be entered in the correct format. A validation error is generated if a post code has not been entered (although it is understood that in some instances, such as Traveller children, a post code is not available).

The Unique Property Reference Number (**UPRN**) is a unique identifier that links together related address records across different software programmes. This enables organisations to collate and share information based on a common reference number.

- 1. Select Focus | Student | Student Details to display the Find Student browser.
- 2. Search for, then double-click the name of the required student to display the **Student Details** page.

| <u>3</u> Addresses        |                                                                                                    |          |                                                                                                | History    |
|---------------------------|----------------------------------------------------------------------------------------------------|----------|------------------------------------------------------------------------------------------------|------------|
| Current Home Address Deta | ails (Validated)                                                                                      |          |                                                                                                |            |
| Address                   | Dalwood Lodge<br>1 Ely Road<br>Milton<br>Cambridge<br>CB24 6DD<br>United Kingdom<br>UPRN: 10003191315 |          | <ul> <li>★ Delete</li> <li>➢ Modify Address</li> <li>Move House</li> <li>S Validate</li> </ul> |            |
| Note                      |                                                                                                    |          |                                                                                                |            |
| Start date                | 25/10/2012                                                                                            | End date |                                                                                                |            |
| Enter additional address  |                                                                                                    |          |                                                                                                |            |
| Post Code                 |                                                                                                    | Country  | United Kingdom 👻                                                                               | Continue   |
| House<br>Number/Name      | Search Validation Service                                                                             |          | Search Existing Addresses                                                                      | X Advanced |

3. Click the **Addresses** hyperlink to display the **Addresses** panel.

4. Check that the **Post Code** and **House Number/Name** exist and that they are valid. If you have Internet Explorer<sup>®</sup>, these details can be checked by clicking the **Address** button to display the address location on a map.

NOTE: British Forces Post Office numbers can be added as post codes.

- 5. If the Unique Property Reference Number (**UPRN**) is not displayed below the **Current Home Address Details**,
  - a. Click the **Validate** button to display the **Find Matching Addresses** dialog.
  - b. Highlight the required address then click the **OK** button to return to the **Addresses** panel, where the **UPRN** is displayed below the address.
- 6. If you have edited the address, click the **Save** button.
- If the student has an additional <u>current</u> address, i.e. a Second Home, enter the additional address then click the Continue button (adjacent to the address) to display the New Address Details panel.
- 8. Enter the remaining address details and the **Address Type** then click the **Save** button to refresh the display.

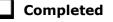

## **Checking Free School Meals Eligibility**

Only students who have been approved by the LA to receive a free school meal should be recorded in SIMS as being eligible. It is advisable to check that all eligible students are recorded.

Free school meal guidance for schools and Local Authorities is available from the GOV.UK website

(<u>https://www.gov.uk/government/publications/free-school-meals-guidance-for-schools-and-local-authorities</u>).

The following free school meal eligibility related data is collected in for the return:

- Start Date
- 46 Preparing for the School Census Autumn 2018 Return (English Secondary Phase Schools) preparation guide, applicable to 7.182 onwards

- End Date (if known)
- UK **Country** in which the eligibility applies.

**Meal Patterns** are not required for the return but can be recorded for information purposes only. It is perfectly acceptable, for example, for a student to be eligible for free school meals, but to bring sandwiches (**PL** (packed lunch)) or to go home (**HO** (home)).

- 1. Select Focus | Student | Student Details to display the Find Student browser.
- 2. Search for, then double-click the required student to display the **Student Details** page.
- 3. Click the **Dietary** hyperlink to display the **Dietary** panel.

| <u>6</u> Dietary        |            |            |         |     |     |       |     |          |
|-------------------------|------------|------------|---------|-----|-----|-------|-----|----------|
| Meal Patterns           | Start Date | End Date   | Mon     | Tue | Wed | Thu   | Fri | New      |
|                         | 01/09/2017 | 31/08/2019 | SM      | SM  | SM  | SM    | SM  | Copen    |
|                         |            |            |         |     |     |       |     | 💥 Delete |
| Eligible for Free Meals | Start Date | End Date   | Country |     | ١   | lotes |     | New      |
|                         | 27/09/2017 |            | England |     |     |       |     | Copen    |
|                         |            |            |         |     |     |       |     | 💥 Delete |
|                         | •          |            |         | 111 |     |       |     | Þ.       |
| FSM Review Date         | 21/01/2019 | 5          |         |     |     |       |     |          |

4. Ensure the minimum of a **Start Date** and **Country** are displayed in the **Eligible for Free Meals** panel. If you need to edit the data, highlight the required record then click the **Open** button.

If a new record is required, click the adjacent **New** button to display the **Add Student Free Meals Details** dialog.

| Minis Add Student F | ree Meals Details |           |
|---------------------|-------------------|-----------|
| Start Date          | 03/09/2018        | 5         |
| End Date            |                   | 3         |
| Country             | England           | •         |
| Notes               |                   | *         |
|                     |                   | OK Cancel |

- 5. Enter the **Start Date** (and **End Date** if available) for the free meal period, as supplied by your Local Authority.
- 6. Ensure that the UK **Country** in which the eligibility applies is correct. Select from the drop-down list, if required.
- 7. Notes can be entered, if required.

- 8. Click the **OK** button to return to the **Dietary** panel, where the new information is displayed.
- Click the Save button.
   Ensure that this information is checked/amended on a regular basis.

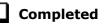

## **Checking Ethnic and Cultural Information**

The following ethnic and cultural information is collected in the return:

#### First Language

- A First Language other than English should be recorded where a student was exposed to the language during early development and continues to be exposed to this language at home or in the community.
- If the child was exposed to more than one language (which may include English) during early development, the language other than English should be recorded, irrespective of the student's proficiency in English.
- 1. Select Focus | Student | Student Details to display the Find Student browser.
- 2. Search for, then double-click the required student to display the **Student Details** page.
- 3. Click the **Ethnic/Cultural** hyperlink to display the **Ethnic/Cultural** panel.

| Asylum Status Traveller Status Asylum Status Traveller Status English Speaks Welsh Country of Birth United Kingdom Q                                                                                                    |            |
|----------------------------------------------------------------------------------------------------|------------|
| Asylum Status  Asylum Status  Traveller Status Asylum Status English English Country of Birth United Kingdom Nationality Passport Number Passport Expiry da                                                                        |            |
| National Identity <ul> <li>Speaks Welsh</li> <li>English</li> <li>Country of Birth</li> <li>United Kingdom</li> <li>Nationality and Passport</li> <li>Nationality</li> <li>Passport Number</li> <li>Passport Expiry day</li> </ul> |            |
| Home Language     English       Country of Birth     United Kingdom       Nationality and Passport     Nationality       Petails     Passport Expiry data                                                                          |            |
| Country of Birth United Kingdom Q<br>Nationality and Passport Number Passport Expiry da<br>Details                                                                                                    |            |
| Nationality and Passport Nationality Passport Number Passport Expiry da                                                                                                    |            |
| Details Passport Number Passport Number                                                                                                    |            |
|                                                                                                    | date 📄 New |
|                                                                                                    | 🔁 Open     |
|                                                                                                    | 💥 Delete   |
| Proficiency in English Date of Assessment Level                                                                                                    | New        |
| 05/09/2016 E - Fluent                                                                                                    | 🔁 Open     |
|                                                                                                    | 💥 Delete   |
|                                                                                                    |            |

- 4. Select the student's **First Language** from the drop-down list.
- 5. Click the **Save** button.

#### TIPS:

It is possible to bulk update **First Language** for a selected group of students by selecting the relevant option from the **Data Item** drop-down list via **Routines | Student | Bulk Update**.

Home language is no longer collected in the School Census. Users with School Administrator permissions can remove the **Home Language** field from the **Student Details** and **Application** pages, if required. This is achieved by selecting the **Hide Home Language** check box in the **School Options** panel via **Tools | Setups | School Options**.

Home language is always included in CTF imports, CTF exports and the Reporting Dictionary, even if it is <u>not</u> displayed on the **Student Details** and **Application** pages.

#### Completed

## **Checking Additional Information**

Ensure that the following additional information is recorded in SIMS:

Youth Support Services Agreement (YSSA) status

The YSSA applies to students between age 12 and 25 with special educational needs and students between age 12 and 20 with no special educational needs.

• Service Children in Education information.

The Bulk Update routine can be used to assign and edit these values for a specific selection of students at the same time, if required (please see *Updating Information Using the Bulk Update Routine* on page 22).

- 1. Select Focus | Student | Student Details to display the Find Student browser.
- 2. Search for, then double-click the required student to display the **Student Details** page.
- 3. Click the **Additional Information** hyperlink to display the **Additional Information** panel.

| 9 Additional Information                      |                                  |       |                                            |                       |          |
|-----------------------------------------------|----------------------------------|-------|--------------------------------------------|-----------------------|----------|
| Meals                                         | Free Meal                        | *     | Recoupment                                 | England               |          |
|                                               | Home                             |       | Youth Support Services                     | Obtained              |          |
|                                               | Sandwiches                       | *     | Agreement                                  | Obtained              | •        |
| Modes of travel                               | Boarder - not applicable         | *     | Route                                      | East Town             | •        |
|                                               | Bus (type not known)             |       |                                            |                       |          |
|                                               | Car Share (with child/children)  | Ŧ     | LA Provided Transport                      | $\checkmark$          |          |
| Service Children in Education                 | Yes                              | •     | Source of Service Children in<br>Education | Provided by the parer | nt 💌     |
| Uniform Allowance                             |                                  |       |                                            |                       |          |
| Pupil Premium Indicator<br>for year 2017/2018 | ☑ Notes Waiting for documenta    | tion. |                                            |                       |          |
| Learner Support                               | Learner Support Code             |       | Award Date Notes                           |                       | 📄 New    |
|                                               | Vulnerable Group Bursary Awarded |       | 12/09/2016                                 |                       | 🔁 Open   |
|                                               |                                  |       |                                            |                       | 💥 Delete |
|                                               | •                                |       |                                            | •                     |          |
| Fligible for Free School                      | Cited Data                       |       |                                            |                       | New      |

*NOTE:* The **Meals** section will be removed in a future release because the meal information is now entered via the **Dietary** panel.

4. Select the applicable **Youth Support Services Agreement** (YSSA) status from the drop-down list.

- If the student is the child of a parent(s) in the armed forces, ensure that the correct value is selected from the **Service Children in Education** drop-down list.
- Select how the school was notified about the Service Children in Education information by selecting from the Source of Service Children in Education drop-down list.
- Ensure that the Pupil Premium Indicator for year 2017/2018 check box is selected, if applicable. To enter a note related to the applicable year, click the Search button adjacent to the Notes field.

Although Pupil Premium information is not collected in the return, it is important for schools that are in receipt of this funding, which is allocated to children from low-income families, to be able to give a full account of its use. The national school performance tables now include information about the progress of students in receipt of Pupil Premium and information is required to be sent to parents about how it has been used and what impact it has had on student progress.

Completed

## **Checking Special Educational Needs Information**

The following Special Educational Needs (SEN) items are collected in the return:

- SEN **Status** (SEN Provision)
  - **E Education, Health and Care Plan** (EHCP) the LA has reviewed the student and a plan has been issued.
  - N No Special Educational Need No special educational need has been identified.
  - K SEN Support actions have been put in place or will be put in place to support the student with their need, once a SEN need or potential SEN need has been identified.
  - **S Statement** the LA has reviewed the student and a statement has been issued (collected for exclusions only).

**IMPORTANT NOTE:** SEN Provisions/Statuses A and P are no longer valid.

- **Provision Type** (not applicable to Pupil Referral Units or Special schools)
  - Time in SEN Unit member of SEN Unit
  - Resourced Provision
- 1. Select Focus | Student | Special Educational Needs to display the Find SEN Student browser.
- 2. Select the required **SEN Status** from the drop-down list. Additional search criteria can be selected, if required, e.g. **Year Group**.
- 3. Click the **Search** button to display a list of students who match the criteria.

| •               | <b>EN Student</b><br>▼ 📴 Open 📥 Print 📮 | Browse 😽 Next            | Previous   | 🔲 View 🝷   |                     |                        |                      |                                    |                               | 🖌 Links 👻 🐵 Help 💥 Close |
|-----------------|-----------------------------------------|--------------------------|------------|------------|---------------------|------------------------|----------------------|------------------------------------|-------------------------------|--------------------------|
| Surname<br>Tier | <any></any>                             | Forename<br>Year Group & | Any>       | <b>•</b>   | Status<br>Reg Group | Current<br><any></any> | SEN Status     House | <any sen=""><br/><any></any></any> | <ul><li>✓</li><li>✓</li></ul> |                          |
| Name            |                                         |                          | Year Group | Reg. Group | House               | Gender                 | SEN Status           |                                    |                               |                          |
| Ahmad, Cari     | ina                                     |                          | 8          | 8B         | Hooke               | Female                 | M - Monitor Languag  | je Skills                          |                               |                          |
| Allim, Farah    |                                         |                          | 8          | 8C         | Curie               | Female                 | M - Monitor Languag  | je Skills                          |                               |                          |
| Bagnall, Kei    | th                                      |                          | 7          | 7C         | Hooke               | Male                   | A - School/Early Yea | ars Action.                        |                               |                          |
| Bandaras, J     | lose                                    |                          | 8          | 8D         | Curie               | Male                   | M - Monitor Languag  | e Skills                           |                               |                          |
| Bandaras, N     | Maria                                   |                          | 8          | 8E         | Flemming            | Female                 | M - Monitor Languag  | e Skills                           |                               |                          |
| Basra, Jill     |                                         |                          | 9          | 9F         | Flemming            | Female                 | S - Statement        |                                    |                               |                          |
| Borgia, Matt    | t                                       |                          | 11         | 11C        | Curie               | Male                   | A - School/Early Yea | ars Action.                        |                               |                          |
| Candy, Molt     | by .                                    |                          | 9          | 9B         | Boyle               | Female                 | P - School/Early Yea | ars Action+                        |                               |                          |

- Double-click the name of the required student to display the Student SEN details page.
- 5. Click the **Basic SEN Details** hyperlink to display the **Basic SEN Details** panel.

| Basic SEN Details                             |                                                                                       |                                               |
|-----------------------------------------------|---------------------------------------------------------------------------------------|-----------------------------------------------|
| Status                                        | K - SEN Support Start Date 05/02/2                                                    | 015                                           |
|                                               | Status History                                                                        |                                               |
| Statement Pending?                            |                                                                                       |                                               |
| Current Needs                                 | Rank Start Date Need Type                                                             | Description                                   |
|                                               | 1 19/04/2016 Visual Impairment<br>2 05/02/2015 Speech, Language or Communication Need | Requires glasses for<br>As English is Tamwar' |
|                                               | Needs History Change Log                                                              | Move Up                                       |
| Full Descriptions                             | Attachment Summary Type                                                               | Owner                                         |
|                                               | IEP May 2015 SEN Document                                                             | Grosvenor Gillian                             |
|                                               | < III                                                                                 | 4                                             |
| lditional Support:<br>Curriculum and Teaching |                                                                                       |                                               |
| Methods                                       | Some targeted differentiation                                                         | •                                             |
| Grouping and Support                          | Targeted and sustained additional support                                             | -                                             |
| Advice and Assessment                         | External advice/assessment                                                            | -                                             |
|                                               |                                                                                       |                                               |

6. Ensure that the SEN **Status** and **Start Date** are correct.

To amend an error in the current **Status** or **Start Date**, click the **Edit** button. Select the required **Status** from the drop-down list and edit the **Start Date**, if required.

Alternatively, click the **New** button. This removes the original **Status** and the **Start Date** defaults to today's date. Select the applicable **Status** and change the **Start Date**, if required.

NOTE: At least one Special Educational Need, e.g. Visual Impairment, must be recorded for all students with a SEN Status of **E** – Education, Health and Care Plan (EHCP), K – SEN Support and S - Statement.

To view changes that have taken place to the student's SEN Status, click the **Status History** button to display the **Status History** page.

#### 04| Preparing Student Level Information

7. Click the **Provisions** hyperlink to display the **Provisions** panel.

|                     |            |  | Frequency       | New 📄    |
|---------------------|------------|--|-----------------|----------|
| Time in SEN Unit    | 08/09/2014 |  | Twice per week  | 📂 Open   |
| Resourced Provision | 04/09/2012 |  | 1 x daily for 1 | 💥 Delete |

8. Ensure that records with a **Provision Type** of **Time in Unit** or **Resourced Provision** are recorded correctly. To edit an existing record, highlight the required record and then click the **Open** button.

Alternatively, to create a new record, click the **New** button to display the **Add/Edit SEN Provision** dialog.

| Provision       |                                         |          |       |              |
|-----------------|-----------------------------------------|----------|-------|--------------|
| Provision Type  | Time in SEN Unit                        |          |       |              |
| Start Date      | Time in SEN Unit                        | End Date |       |              |
| Start Date      | Not Specified                           | End Date |       |              |
| Cost            | Time in Specialist Class                |          |       |              |
| Frequency       | Resourced Provision                     |          |       |              |
|                 | IT Provision                            |          |       |              |
| Comments        | Specialist Literacy Group               |          |       | *            |
|                 | Specialist Maths Group                  |          |       |              |
|                 | Non Teaching Assistant (General)        |          |       |              |
|                 | Physiotherapy<br>Site Access Facilities |          |       | _            |
|                 | Specialist Language Group               |          |       |              |
| eople Involved  | Special Needs Support Assistant         |          |       |              |
| copie intoited  | Speech Therapy                          |          |       |              |
|                 |                                         |          |       |              |
|                 | Зрееси тнегару                          | Roles    |       | New 🔀 Delete |
|                 | оресси пенару                           | Roles    |       |              |
| lotes/Documents |                                         |          |       | × Delete     |
| lotes/Documents | Attachment Summary                      | Type     | Owner |              |
| lotes/Documents |                                         |          | Owner | Delete       |
| lotes/Documents |                                         |          | Owner | Delete       |
| lotes/Documents |                                         |          | Owner | Delete       |
| lotes/Documents | Attachment Summary                      | Туре     | Owner | Delete       |
| otes/Documents  |                                         |          | Owner | Delete       |
| lotes/Documents | Attachment Summary                      | Туре     | Owner | Delete       |
| lotes/Documents | Attachment Summary                      | Туре     | Owner | Delete       |

- 9. Ensure that the details are entered correctly, paying particular attention to the **Provision Type**.
- 10. Click the **OK** button to return to the **Provisions** panel.
- 11. Update the other information on the **Student SEN details** page, if required and then click the **Save** button.

#### The DfE website

(<u>http://www.gov.uk/schools-colleges/special-educational-needs</u>) provides more information about Special Educational Needs, if required.

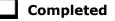

## **Preparing Exclusions Information**

Exclusions information is required for students who were subject to any exclusion with a start date during the period 01/01/2018 to 01/04/2018 inclusive. Exclusions should <u>not</u> be counted if the Head Teacher withdrew them, or if the student was re-instated by the Discipline Committee or an independent Appeal Panel.

The following exclusion related data items are collected for the return:

- Exclusion **Type** (category, e.g. fixed period, lunchtime or permanent).
- Exclusion **Reason** (select one code to provide the main reason).
- Exclusion Start Date.
- Actual number of sessions (Length) required for fixed period and lunchtime exclusions.
- SEN Provision (please see *Checking Special Educational Needs Information* on page 50).

**IMPORTANT NOTE about Permanent Exclusions:** Any permanently excluded students should be marked as leavers as soon as the exclusion has been confirmed by the LA. <u>Before</u> making them a leaver, ensure that you have recorded the following information:

- SEN Status (if applicable)
- Ethnicity
- Ethnic Source
- Part-time indicator (if applicable)
- Date of Admission.

#### **Recording an Exclusion**

1. Select Focus | Student | Exclusions to display the Find Exclusions Student browser.

| 🐝 Find Ex | clusions Student   |              |                 |                  |               |               |               |                          |
|-----------|--------------------|--------------|-----------------|------------------|---------------|---------------|---------------|--------------------------|
| M Search  | • 🖆 Open 🚔 Print 📗 | 😽 Browse 🕂 I | Next 👚 Previous | View •           |               |               |               | 🔄 Links 👻 😨 Help 💥 Close |
| Surname   |                    | Forename     |                 | Admission Number |               | Status        | Current -     |                          |
| Tier      | <any> 👻</any>      | Year Group   | <any></any>     | ✓ Reg Group      | <any> 🗸</any> | House         | <any> 👻</any> |                          |
| Name      |                    | Year Group   | YTI             | Reg. Group House | Gender Adn    | nission Numbe | er            |                          |
|           |                    |              |                 |                  |               |               |               |                          |
|           |                    |              |                 |                  |               |               |               |                          |
|           |                    |              |                 |                  |               |               |               |                          |
|           |                    |              |                 |                  |               |               |               |                          |
|           |                    |              |                 |                  |               |               |               |                          |
|           |                    |              |                 |                  |               |               |               |                          |

2. Search for, then double-click the required student to display the **Exclusion Details** page.

| Exclusion Details : Gra     |      |            |          |        |                |                  | 🖗 Links 👻 🕹 Help 🏙 | Unpin 💥 Close |
|-----------------------------|------|------------|----------|--------|----------------|------------------|--------------------|---------------|
| Exclusions<br>Academic Year | Term | Start Date | End Date | Length | Exclusion Type | Exclusion Reason |                    | New<br>Open   |

3. Click the **New** button adjacent to the **Exclusions** panel to display the **Add Exclusion** dialog.

| xclusion Details       |    |    |                    |               |          |
|------------------------|----|----|--------------------|---------------|----------|
| Туре                   |    | -  | Reason             |               | •        |
| Start Date             |    |    | End Date           |               |          |
| Start Time             |    | •  | End Time           |               | •        |
| Part Time Exclusion    |    |    | Length School Days |               | alculate |
| Comments               |    |    |                    |               |          |
|                        |    |    |                    |               |          |
| Agency Involved        |    |    |                    |               |          |
| Academic Year          |    |    | Term               |               |          |
| iscipline Committee    |    |    |                    |               |          |
| Committee Date         |    |    |                    |               |          |
| Committee Result       |    | •  | Reinstatement Date |               |          |
| Parents Representation |    |    |                    |               |          |
| ppeal Details          |    |    |                    |               |          |
| Appeal Received        |    |    |                    |               |          |
| Appeal Date            |    |    | Appeal Result      |               | -        |
| Result Date            |    |    | Reinstatement Date |               |          |
| lotes/Documents        |    |    |                    |               |          |
| Attachment Summary     | Ту | pe | Owner              | Last Modified | O 📄 New  |
|                        |    |    |                    |               | Open     |
|                        |    |    |                    |               | Delete   |

- 4. Select the exclusion **Type** and the **Reason** for the exclusion from the respective drop-down lists.
- 5. Enter the exclusion **Start Date** and **End Date** or click the appropriate **Calendar** button then select the required date.
- 6. Select a **Start Time** and **End Time** (i.e. **AM** or **PM**) from the associated drop-down list.
- 7. Click the **Calculate** button to populate the **Length School Days** field automatically.

| cclusion Details    |              |                    |                                   |
|---------------------|--------------|--------------------|-----------------------------------|
| Гуре                | Fixed Term 🔹 | Reason             | Verbal abuse/threatening behavi 👻 |
| Start Date          | 05/01/2018   | End Date           | 08/01/2018                        |
| Start Time          | PM 👻         | End Time           | AM 👻                              |
| Part Time Exclusion |              | Length School Days | 1.00 Calculate                    |
| Comments            |              |                    |                                   |
|                     |              |                    |                                   |
| gency Involved      |              |                    |                                   |

8. Click the **OK** button to save the exclusion details and return to the **Exclusion Details** page, where a summary of the new exclusion is displayed.

| clusion Details : Chris Aar | on          |            |            |        |                |                                      |            |
|-----------------------------|-------------|------------|------------|--------|----------------|--------------------------------------|------------|
| Save 🄄 Undo 📥 Print         |             |            |            |        |                | 🗲 Links 🔻 🙆 Help 🛃                   | Unpin 💥 Cl |
|                             |             |            |            |        |                |                                      |            |
| xclusions                   |             |            |            |        |                |                                      |            |
| Academic Year               | Term        | Start Date | End Date   | Length | Exclusion Type | Exclusion Reason                     | New        |
| Academic Year 2017/2018     | Spring Term | 05/01/2018 | 08/01/2018 | 1      | Fixed Term     | Verbal abuse/threatening behaviour a | 📂 Open     |
|                             |             |            |            |        |                |                                      | 💥 Delete   |
|                             |             |            |            |        |                |                                      |            |
|                             |             |            |            |        |                |                                      |            |

The Academic Year and the total number of exclusion days in that year are displayed at the bottom of the page.

9. Click the **Save** button to save the exclusion.

For more information about exclusions, please refer to the DfE website (<u>http://www.education.gov.uk/schools/pupilsupport/behaviour/exclusion</u>).

**Completed** 

## **Updating Students with Top-Up Funding**

Top-up funding is supplied to schools, in most cases by the Local Authority, to meet the additional costs of support for high needs students.

1. Select **Tools | Statutory Return Tools | Update Top-Up Funding** to display the **Update Students with Top-up Funding** page.

Any students currently recorded as having top-up funding are displayed in the **Top-up Funding** list (located in the bottom half of the page).

| Ferm                 | Autumn 2018 | <ul> <li>Students Or</li> </ul> | n-Roll on Census Day |                                |                  |          |                           |   |
|----------------------|-------------|---------------------------------|----------------------|--------------------------------|------------------|----------|---------------------------|---|
| Surname              |             | Forename                        |                      | ΥTI                            | All              | ▼ Reg    | All 🗸                     | 1 |
| Preferred<br>Surname |             | SEN                             | <any> 👻</any>        | Ever in care<br>at this school | <any></any>      | •        | Q Search                  | _ |
|                      |             |                                 |                      |                                |                  |          |                           |   |
|                      |             |                                 |                      |                                |                  |          |                           |   |
| Fop-up Fi            | unding      | bbA 🐳                           |                      | Remove                         |                  |          |                           |   |
|                      |             |                                 |                      | ,                              | Ben              | SEM      | Ever in Care              |   |
| Surnar               | ne          | Preferred Surname               | Forename             | YTI                            | Reg<br>9A        | SEN      | Ever in Care              |   |
|                      | ne<br>s     |                                 |                      | ,                              | Reg<br>9A<br>11C | SEN<br>E | Ever in Care<br>No<br>Yes |   |
| Surnar               | ne          | Preferred Surname               | Forename             | YTI<br>9                       | 9A               |          | No                        |   |

#### 04| Preparing Student Level Information

2. Use the **Students On-Roll on Census Day** search criteria to locate the additional students you wish to record as having top-up funding then highlight their details.

| ferred  | SEN               | <any> 🗸</any> | Ever in care<br>at this scho |     | •   | Q. Search    |
|---------|-------------------|---------------|------------------------------|-----|-----|--------------|
| Surname | Preferred Surname | Forename      | YTI                          | Reg | SEN | Ever in Care |
| Smith   | Smith             | Daniel        | 8                            | 8E  | E   | No           |
| Smith   | Smith             | Jade          | 8                            | 8A  |     | No           |
| Smith   | Smith             | Osias         | 8                            | 8A  |     | No           |
| Smith   | Smith             | Stephanie     | 8                            | 8A  |     | No           |
| Smith   | Smith             | Trinity       | 8                            | 8E  |     | Yes          |
| Smith   | Smith             | Trinity       | 8                            | 8A  | K   | No           |
|         |                   |               |                              |     |     |              |

3. Click the **Add** button to move the highlighted student(s) to the **Top-up Funding** list.

| serier ed umame       SEN       Any>       Ever in care at this school       Any>       Search         Sumame       Preferred Sumame       Forename       YTI       Reg       SEN       Ever in Care         Smith       Smith       Jade       8       8A       No         Smith       Smith       Osias       8       8A       No         Smith       Smith       Stephanie       8       8A       No         Smith       Smith       Stephanie       8       8A       No         Smith       Smith       Tristan       8       8A       No         Somame       Preferred Sumame       Forename       YTI       Reg       SEN       Ever in Care         Sumame       Preferred Sumame       Forename       YTI       Reg       SEN       Ever in Care         Abbess       Abbess       Graham       9       9A       E       No         Shistol       Bristol       Andrew       11       11C       Yes         Vhiting       Whiting       Kellyann       11       11E       No         Smith       Smith       Daniel       8       8C       E       No                                                                                                    | urnam                                  | e smith               | Forename                                                   |                                        | YTI                       | В                      | ▼ Reg | All                   | • |
|----------------------------------------------------------------------------------------------------|----------------------------------------|-----------------------|------------------------------------------------------------|----------------------------------------|---------------------------|------------------------|-------|-----------------------|---|
| Smith       Smith       Jade       8       8A       No         Smith       Smith       Smith       Osias       8       8A       No         Smith       Smith       Smith       Stephanie       8       8A       No         Smith       Smith       Stephanie       8       8A       No         Smith       Smith       Tristan       8       8A       No         op-up Funding       Image: Construction of the second of the second of the s                                                                                                    |                                        |                       | SEN                                                        | <any> 💌</any>                          |                           |                        | •     | Q Search              |   |
| Smith       Smith       Osias       8       8A       No         Smith       Smith       Stephanie       8       8A       No         Smith       Smith       Smith       Tristan       8       8A       No         Smith       Smith       Tristan       8       8A       No         op-up Funding       Add       Remove       No         Surname       Preferred Surname       Forename       YTI       Reg       SEN       Ever in Care         Abbess       Abbess       Graham       9       9A       E       No         Bristol       Bristol       Andrew       11       11C       Yes         Vhiting       Whiting       Kellyann       11       11E       No         Smith       Smith       Dariel       8       8C       E       No                                                                                                    | Surn                                   | ame                   | Preferred Surname                                          | Forename                               | YTI                       | Reg                    | SEN   | Ever in Care          |   |
| Smith       Smith       Stephanie       8       8A       No         Smith       Smith       Tristan       8       8A       No         op-up Funding       Add       Image: Constraint of the second second | Smit                                   | 1                     | Smith                                                      | Jade                                   | 8                         | 8A                     |       | No                    |   |
| Smith     Smith     Tristan     8     8A     No       op-up Funding     Add     Remove     VII     Reg     SEN     Ever in Care       Surname     Preferred Surname     Forename     YTI     Reg     SEN     Ever in Care       Abbess     Abbess     Graham     9     9A     E     No       Bristol     Bristol     Andrew     11     11C     Yes       Vhiting     Vhiting     Kellyann     11     11E     No       Smith     Smith     Daniel     8     8C     E     No                                                                                                    | Smit                                   | ı                     | Smith                                                      | Osias                                  | 8                         | 8A                     |       | No                    | 1 |
| op-up Funding Add Remove<br>Surname Preferred Surname Forename YTI Reg SEN Ever in Care<br>Abbess Abbess Graham 9 9A E No<br>Bristol Bristol Andrew 11 11C Yes<br>Whiting Whiting Kellyann 11 11E No<br>Smith Smith Daniel 8 8C E No                                                                                                    | Smit                                   | ı                     | Smith                                                      | Stephanie                              | 8                         | 8A                     |       | No                    | ] |
| Surname     Preferred Surname     Forename     YTI     Reg     SEN     Ever in Care       Abbess     Abbess     Graham     9     9A     E     No       Bristol     Bristol     Andrew     11     11C     Yes       Vhitting     Vhitting     Kellyann     11     11E     No       Smith     Smith     Daniel     8     8C     E     No                                                                                                    | Smit                                   | ı                     | Smith                                                      | Tristan                                | 8                         | 8A                     |       | No                    | ] |
| Abbess         Graham         9         9A         E         No           Bristol         Bristol         Andrew         11         11C         Yes           Whiting         Whiting         Kellyann         11         11E         No           Smith         Smith         Daniel         8         8C         E         No                                                                                                    | op-up                                  | Funding               | dd Add                                                     |                                        | Remove                    |                        |       |                       |   |
| Whiting         Whiting         Kellyann         11         11E         No           Smith         Smith         Daniel         8         8C         E         No                                                                                                    |                                        | _                     |                                                            | Forename                               |                           | Beg                    | SEN   | Ever in Care          |   |
| Smith         Daniel         8         8C         E         No                                                                                                    | Surn                                   | ame                   | Preferred Surname                                          |                                        | YTI                       |                        |       |                       |   |
|                                                                                                    | Surn<br>Abbe                           | ame<br>ss             | Preferred Surname<br>Abbess                                | Graham                                 | YTI<br>9                  | 9A                     |       | No                    |   |
| Smith Smith Trinity 8 8E K Yes                                                                                                    | Surn<br>Abbe<br>Brist                  | ame<br>ss<br>ol       | Preferred Surname<br>Abbess<br>Bristol                     | Graham<br>Andrew                       | YTI<br>9<br>11            | 9A<br>11C              |       | No<br>Yes             |   |
|                                                                                                    | Surn<br>Abbe<br>Brist<br>Whiti         | ame<br>ss<br>bl<br>ng | Preferred Surname<br>Abbess<br>Bristol<br>Whiting          | Graham<br>Andrew<br>Kellyann           | YTI<br>9<br>11<br>11      | 9A<br>11C<br>11E       | E     | No<br>Yes<br>No       |   |
|                                                                                                    | Surn<br>Abbe<br>Brist<br>Whiti<br>Smit | ame<br>ss<br>ol<br>ng | Preferred Surname<br>Abbess<br>Bristol<br>Whiting<br>Smith | Graham<br>Andrew<br>Kellyann<br>Daniel | YTI<br>9<br>11<br>11<br>8 | 9A<br>11C<br>11E<br>8C | E     | No<br>Yes<br>No<br>No |   |

- To remove a student from the **Top-up Funding** list, highlight the required student then click the **Remove** button. The student's record is moved to the **Students On-Roll on Census Day** list, from where it can be reselected, if required.
- 5. Click the **Update** button to save the data and arrange the list of students in **Surname** order.

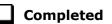

## **Updating Students Post Looked After Arrangements**

Post Looked After Arrangements (previously named Adopted from Care) is collected for students who are on-roll on census day and the information is then used for funding purposes.

The values available for selection enable schools to indicated which students were looked after immediately before adoption or prior to being the subject of a residence or special guardianship order. However, those who have parental responsibility are not obliged to provide this information to the school.

1. Select Tools | Statutory Return Tools | Update Post Looked After Arrangements to display the Update Students Post Looked After Arrangements page.

Any students currently recorded as having post looked after arrangements are displayed in the **Post Looked After Arrangements** list (located in the bottom half of the page).

| eg All  Ever in Care Any> Search  All  Remove  Add  Remove  Search  Evidence Obtained | erm Autumn 2013 Students On-Roll on Census Day urname Forename YTI All  referred Reg All  Generation Care Any>  Cost Looked After Arrangements Add  Surname Preferred Surname Forename YTI Reg Ever in Care Post Looked After Arrangements Evidence Obtained                                                                                                    | Term       Autumn 2018       Students On-Roll on Census Day         Surname       Forename       YTI       All         Preferred       Reg       All       Ever in Care       Any>         Surname       Reg       All       Ever in Care       Any>       Search         Post Looked After Arrangements       Add       Remove       Evidence         Surname       Preferred Surname       Forename       YTI       All         De Souza       Lociano       12       Yes       Ceased to be looked after through Adoption                                                                                                    | All are cAnyo V Count      | Term       Autumn 2018       Students On-Roll on Census Day         Surname       Forename       YTI       All         Preferred       Reg       All       Ever in Care       Any>         Surname       Reg       All       Ever in Care       Any>       Search         Post Looked After Arrangements       Add       Remove       Evidence Obtained                                                                                                    | erm       Autumn 2018       Students On-Roll on Census Day         burname       Forename       YTI       All         Preferred       Reg       All       Ever in Care         at this school       Any>       Search                                                                                                    |
|---------------------------------------------------------------------------------------|----------------------------------------------------------------------------------------------------|----------------------------------------------------------------------------------------------------|----------------------------|----------------------------------------------------------------------------------------------------|----------------------------------------------------------------------------------------------------|
| eg All                                                                                | urname       Forename       YTI       All         referred       Reg       All       Ever in Care         at this school       Any>       Q Search                                                                                                    | Surname       Forename       YTI       All       •         Preferred       Reg       All       •       Ever in Care       Any>       •         Surname       Reg       All       •       Ever in Care       Any>       •       Search         Post Looked After Arrangements       •       Add <b>Xenove</b> •       Surname       Evidence         Surname       Preferred Surname       Forename       YTI       All       •       Evidence         Surname       Preferred Surname       Forename       YTI       Remove       Evidence         Surname       Preferred Surname       Forename       YTI       Reg       Ever in Care       Post Looked After Arrangements       Evidence         De Souza       De Souza       Luciano       12       Yes       Ceased to be looked after through Adoption       Evidence                                                                                                    | are <any></any>            | Surname       Forename       YTI       All         Preferred       Reg       All       Ever in Care       cAmy>         Surname       Reg       All       Ever in Care       cAmy>         Post Looked After Arrangements       Add       Remove         Surname       Preferred Surname       Forename       YTI         Post Looked After Arrangements       Evidence Obtained                                                                                                    | Aurian       Contact of Control of Control Control Control Control         Aurian       Forename       YTI         Preferred       Reg       All         Ever in Care       cAny>         at this school       Care         Aurian       Reg         All       Care         Aurian       Care         Aurian       Care         Aurian       Care         Aurian       Care         Aurian       Care         Surname       Forename         Yes       Ceased to be looked after through Adoption         De Souza       Luciano       I2         Yes       Ceased to be looked after through Adoption                                                                                                    |
| eg All  Fver in Care Any> C Search                                                    | urname       Forename       YTI       All         referred       Reg       All       Ever in Care         at this school       Any>       Q Search                                                                                                    | Surname       Forename       YTI       All         Preferred       Reg       All       Ever in Care       ¿Any> •         Q       Search       at this school       All       •         Post Looked After Arrangements       Add       Xemove       Xemove         Surname       Preferred Surname       YTI       Reg       Reg         Surname       Preferred Surname       YTI       Reg       Remove         Surname       Preferred Surname       YTI       Reg       Ever in Care         Surname       Preferred Surname       Forename       YTI       Reg       Ever in Care         Surname       Preferred Surname       Forename       YTI       Reg       Ever in Care       Post Looked After Arrangements       Evidence         De Souza       De Souza       Luciano       12       Yes       Ceased to be looked after through Adoption                                                                                                    | are <any></any>            | Surname       Forename       YTI       All         Preferred       Reg       All       Ever in Care       (Any> •         Surname       Reg       All       •       Ever in Care       (Any> •         Post Looked After Arrangements       Add       Image: Remove       Evidence Obtained         Surname       Preferred Surname       Forename       YTI       All         Preferred Surname       Forename       YTI       Remove         Surname       Preferred Surname       Forename       YTI       Reg                                                                                                    | Aurian       Contact of Control of Control Control Control Control         Aurian       Forename       YTI         Preferred       Reg       All         Ever in Care       cAny>         at this school       Care         Aurian       Reg         All       Care         Aurian       Care         Aurian       Care         Aurian       Care         Aurian       Care         Aurian       Care         Surname       Forename         Yes       Ceased to be looked after through Adoption         De Souza       Luciano       I2         Yes       Ceased to be looked after through Adoption                                                                                                    |
| eg All  Ever in Care All  Ever in Care Remove Remove Evidence Obtained                | referred Sumame Preferred Sumame Forename YTI Reg Ever in Care Post Looked After Arrangements Evidence Obtained De Souza Luciano 12 Yes Ceased to be looked after through Adoption                                                                                                    | Preferred All   Ever in Care at this school  All  Ever in Care at this school  Sumare Post Looked After Arrangements  Add  Remove  Sumare Preferred Sumare Forename YTI Reg Ever in Care Post Looked After Arrangements Preferred Sumare Forename YTI Reg Ever in Care Post Looked After through Adoption Yes Ceased to be looked after through Adoption                                                                                                    | are <any></any>            | Proferred Surname Preferred Surname Forename YTI Reg Ever in Care Post Looked After Arrangements Evidence Obtained                                                                                                    | referred       Reg       All       Ever in Care       CAny>       Search         Post Looked After Arrangements       Add       Remove       Surname       Freferred Surname       For Looked After Arrangements       Evidence Obtained         Surname       Preferred Surname       For Incare       Post Looked After Arrangements       Evidence Obtained         Surname       Preferred Surname       For Incare       Post Looked After Arrangements       Evidence Obtained         De Souza       De Souza       Luciano       12       Yes       Ceased to be looked after through Adoption       Image: Ceased to be looked after through Adoption                                                                                                    |
| Add     YII Reg Ever in Care Post Looked After Arrangements     Evidence Obtained     | umame       Neg       All       at this school       Locked After Arrangements         ost Looked After Arrangements       Add       Remove         Surname       Preferred Surname       Forename       YTI       Reg       Ever in Care       Post Looked After Arrangements       Evidence Obtained         De Souza       Luciano       12       Yes       Ceased to be looked after through Adoption       Image: Ceased to be looked after through Adoption                                                                                                    | Surname       Reg       Hill       at this school         Post Looked After Arrangements       Add       Remove         Surname       Preferred Surname       Forename         Surname       Preferred Surname       Forename         VII       Reg       Ever in Care         Post Looked After Arrangements       Evidence         Surname       Preferred Surname       Forename         VII       Reg       Ever in Care       Post Looked After Arrangements         De Souza       Luciano       12       Yes       Ceased to be looked after through Adoption                                                                                                    |                            | Surname reg at this school search search | burname       reg       vir       at this school         burname       at this school       vir       Search         bost Looked After Arrangements       Add       Remove         Surname       Preferred Surname       Forename       YTI         Surname       Preferred Surname       Forename       YTI       Reg         De Souza       Luciano       12       Yes       Ceased to be looked after through Adoption                                                                                                    |
| name YTI Reg Ever in Care Post Looked After Arrangements Evidence Obtained            | Surname         Preferred Surname         Forename         YTI         Reg         Ever in Care         Post Looked After Arrangements         Evidence Obtained           De Souza         De Souza         Luciano         12         Yes         Ceased to be looked after through Adoption         Image: Ceased to be looked after through Adoption                                                                                                    | Surname         Preferred Surname         Forename         YTI         Reg         Ever in Care         Post Looked After Arrangements         Evidence           De Souza         De Souza         Luciano         12         Yes         Ceased to be looked after through Adoption         Evidence                                                                                                    |                            | Surname Preferred Surname Forename YTI Reg Ever in Care Post Looked After Arrangements Evidence Obtained                                                                                                    | Surname         Preferred Surname         Forename         YTI         Reg         Ever in Care         Post Looked After Arrangements         Evidence Obtained           De Souza         De Souza         Luciano         12         Yes         Ceased to be looked after through Adoption         Image: Constraint of the constraint of the constraint o |
| name YTI Reg Ever in Care Post Looked After Arrangements Evidence Obtained            | Surname         Preferred Surname         Forename         YTI         Reg         Ever in Care         Post Looked After Arrangements         Evidence Obtained           De Souza         De Souza         Luciano         12         Yes         Ceased to be looked after through Adoption         Image: Ceased to be looked after through Adoption                                                                                                    | Surname         Preferred Surname         Forename         YTI         Reg         Ever in Care         Post Looked After Arrangements         Evidence           De Souza         De Souza         Luciano         12         Yes         Ceased to be looked after through Adoption         Evidence                                                                                                    |                            | Surname Preferred Surname Forename YTI Reg Ever in Care Post Looked After Arrangements Evidence Obtained                                                                                                    | Surname         Preferred Surname         Forename         YTI         Reg         Ever in Care         Post Looked After Arrangements         Evidence Obtained           De Souza         De Souza         Luciano         12         Yes         Ceased to be looked after through Adoption         Image: Constraint of the constraint of the constraint o |
| ame YTI Reg Ever in Care Post Looked After Arrangements Evidence Obtains              | Surname         Preferred Surname         Forename         YTI         Reg         Ever in Care         Post Looked After Arrangements         Evidence Obtaine           De Souza         De Souza         Luciano         12         Yes         Ceased to be looked after through Adoption         Image: Coased to be looked after through Adoption                                                                                                    | Surname         Preferred Surname         Forename         YTI         Reg         Ever in Care         Post Looked After Arrangements         Evidence           > De Souza         De Souza         Luciano         12         Yes         Ceased to be looked after through Adoption         Ever in Care         Ever in Care         Ev          |                            | Surname Preferred Surname Forename YTI Reg Ever in Care Post Looked After Arrangements Evidence Obtained                                                                                                    | Surname         Preferred Surname         Forename         YTI         Reg         Ever in Care         Post Looked After Arrangements         Evidence Obtaine           De Souza         De Souza         Luciano         12         Yes         Ceased to be looked after through Adoption         Image: Classical Content of the content of the content o |
| name YTI Reg Ever in Care Post Looked After Arrangements Evidence Obtained            | Surname         Preferred Surname         Forename         YTI         Reg         Ever in Care         Post Looked After Arrangements         Evidence Obtained           De Souza         De Souza         Luciano         12         Yes         Ceased to be looked after through Adoption         Image: Comparison of the comparison of the comparison o | Surname         Preferred Surname         Forename         YTI         Reg         Ever in Care         Post Looked After Arrangements         Evidence           De Souza         De Souza         Luciano         12         Yes         Ceased to be looked after through Adoption         Evidence                                                                                                    |                            | Surname Preferred Surname Forename YTI Reg Ever in Care Post Looked After Arrangements Evidence Obtained                                                                                                    | Surname         Preferred Surname         Forename         YTI         Reg         Ever in Care         Post Looked After Arrangements         Evidence Obtained           De Souza         De Souza         Luciano         12         Yes         Ceased to be looked after through Adoption         Image: Constraint of the constraint of the constraint o |
| name YTI Reg Ever in Care Post Looked After Arrangements Evidence Obtained            | Surname         Preferred Surname         Forename         YTI         Reg         Ever in Care         Post Looked After Arrangements         Evidence Obtained           De Souza         De Souza         Luciano         12         Yes         Ceased to be looked after through Adoption         Image: Ceased to be looked after through Adoption                                                                                                    | Surname         Preferred Surname         Forename         YTI         Reg         Ever in Care         Post Looked After Arrangements         Evidence           De Souza         De Souza         Luciano         12         Yes         Ceased to be looked after through Adoption         Evidence                                                                                                    |                            | Surname Preferred Surname Forename YTI Reg Ever in Care Post Looked After Arrangements Evidence Obtained                                                                                                    | Surname         Preferred Surname         Forename         YTI         Reg         Ever in Care         Post Looked After Arrangements         Evidence Obtained           De Souza         De Souza         Luciano         12         Yes         Ceased to be looked after through Adoption         Image: Constraint of the constraint of the constraint o |
| name YTI Reg Ever in Care Post Looked After Arrangements Evidence Obtained            | Surname         Preferred Surname         Forename         YTI         Reg         Ever in Care         Post Looked After Arrangements         Evidence Obtained           De Souza         De Souza         Luciano         12         Yes         Ceased to be looked after through Adoption         Image: Comparison of the comparison of the comparison o | Surname         Preferred Surname         Forename         YTI         Reg         Ever in Care         Post Looked After Arrangements         Evidence           De Souza         De Souza         Luciano         12         Yes         Ceased to be looked after through Adoption         Evidence                                                                                                    |                            | Surname Preferred Surname Forename YTI Reg Ever in Care Post Looked After Arrangements Evidence Obtained                                                                                                    | Surname         Preferred Surname         Forename         YTI         Reg         Ever in Care         Post Looked After Arrangements         Evidence Obtained           De Souza         De Souza         Luciano         12         Yes         Ceased to be looked after through Adoption         Image: Constraint of the constraint of the constraint o |
| name YTI Reg Ever in Care Post Looked After Arrangements Evidence Obtained            | Surname         Preferred Surname         Forename         YTI         Reg         Ever in Care         Post Looked After Arrangements         Evidence Obtained           De Souza         De Souza         Luciano         12         Yes         Ceased to be looked after through Adoption         Image: Comparison of the comparison of the comparison o | Surname         Preferred Surname         Forename         YTI         Reg         Ever in Care         Post Looked After Arrangements         Evidence           De Souza         De Souza         Luciano         12         Yes         Ceased to be looked after through Adoption         Evidence                                                                                                    |                            | Surname Preferred Surname Forename YTI Reg Ever in Care Post Looked After Arrangements Evidence Obtained                                                                                                    | Surname         Preferred Surname         Forename         YTI         Reg         Ever in Care         Post Looked After Arrangements         Evidence Obtained           De Souza         De Souza         Luciano         12         Yes         Ceased to be looked after through Adoption         Image: Constraint of the constraint of the constraint o |
| name YTI Reg Ever in Care Post Looked After Arrangements Evidence Obtained            | Surname         Preferred Surname         Forename         YTI         Reg         Ever in Care         Post Looked After Arrangements         Evidence Obtained           De Souza         De Souza         Luciano         12         Yes         Ceased to be looked after through Adoption         Image: Comparison of the comparison of the comparison o | Surname         Preferred Surname         Forename         YTI         Reg         Ever in Care         Post Looked After Arrangements         Evidence           De Souza         De Souza         Luciano         12         Yes         Ceased to be looked after through Adoption         Evidence                                                                                                    |                            | Surname Preferred Surname Forename YTI Reg Ever in Care Post Looked After Arrangements Evidence Obtained                                                                                                    | Surname         Preferred Surname         Forename         YTI         Reg         Ever in Care         Post Looked After Arrangements         Evidence Obtained           De Souza         De Souza         Luciano         12         Yes         Ceased to be looked after through Adoption         Image: Comparison of the comparison of the comparison o |
| name YTI Reg Ever in Care Post Looked After Arrangements Evidence Obtained            | Surname         Preferred Surname         Forename         YTI         Reg         Ever in Care         Post Looked After Arrangements         Evidence Obtained           De Souza         De Souza         Luciano         12         Yes         Ceased to be looked after through Adoption         Image: Comparison of the comparison of the comparison o | Surname         Preferred Surname         Forename         YTI         Reg         Ever in Care         Post Looked After Arrangements         Evidence           De Souza         De Souza         Luciano         12         Yes         Ceased to be looked after through Adoption         Evidence                                                                                                    |                            | Surname Preferred Surname Forename YTI Reg Ever in Care Post Looked After Arrangements Evidence Obtained                                                                                                    | Surname         Preferred Surname         Forename         YTI         Reg         Ever in Care         Post Looked After Arrangements         Evidence Obtained           De Souza         De Souza         Luciano         12         Yes         Ceased to be looked after through Adoption         Image: Comparison of the comparison of the comparison o |
| name YTI Reg Ever in Care Post Looked After Arrangements Evidence Obtained            | Surname         Preferred Surname         Forename         YTI         Reg         Ever in Care         Post Looked After Arrangements         Evidence Obtained           De Souza         De Souza         Luciano         12         Yes         Ceased to be looked after through Adoption         Image: Comparison of the comparison of the comparison o | Surname         Preferred Surname         Forename         YTI         Reg         Ever in Care         Post Looked After Arrangements         Evidence           De Souza         De Souza         Luciano         12         Yes         Ceased to be looked after through Adoption         Evidence                                                                                                    |                            | Surname Preferred Surname Forename YTI Reg Ever in Care Post Looked After Arrangements Evidence Obtained                                                                                                    | Surname         Preferred Surname         Forename         YTI         Reg         Ever in Care         Post Looked After Arrangements         Evidence Obtained           De Souza         De Souza         Luciano         12         Yes         Ceased to be looked after through Adoption         Image: Comparison of the comparison of the comparison o |
| name YTI Reg Ever in Care Post Looked After Arrangements Evidence Obtained            | Surname         Preferred Surname         Forename         YTI         Reg         Ever in Care         Post Looked After Arrangements         Evidence Obtained           De Souza         De Souza         Luciano         12         Yes         Ceased to be looked after through Adoption         Image: Comparison of the comparison of the comparison o | Surname         Preferred Surname         Forename         YTI         Reg         Ever in Care         Post Looked After Arrangements         Evidence           De Souza         De Souza         Luciano         12         Yes         Ceased to be looked after through Adoption         Ever in Care         Ever in Care         Yes         Ceased to be looked after through Adoption         Ever in Care         Ever in Care< |                            | Surname Preferred Surname Forename YTI Reg Ever in Care Post Looked After Arrangements Evidence Obtained                                                                                                    | Surname         Preferred Surname         Forename         YTI         Reg         Ever in Care         Post Looked After Arrangements         Evidence Obtained           De Souza         De Souza         Luciano         12         Yes         Ceased to be looked after through Adoption         Image: Comparison of the comparison of the comparison o |
| name YTI Reg Ever in Care Post Looked After Arrangements Evidence Obtained            | Surname         Preferred Surname         Forename         YTI         Reg         Ever in Care         Post Looked After Arrangements         Evidence Obtained           De Souza         De Souza         Luciano         12         Yes         Ceased to be looked after through Adoption         Image: Comparison of the comparison of the comparison o | Surname         Preferred Surname         Forename         YTI         Reg         Ever in Care         Post Looked After Arrangements         Evidence           De Souza         De Souza         Luciano         12         Yes         Ceased to be looked after through Adoption         Evidence                                                                                                    |                            | Surname Preferred Surname Forename YTI Reg Ever in Care Post Looked After Arrangements Evidence Obtained                                                                                                    | Surname         Preferred Surname         Forename         YTI         Reg         Ever in Care         Post Looked After Arrangements         Evidence Obtained           De Souza         De Souza         Luciano         12         Yes         Ceased to be looked after through Adoption         Image: Comparison of the comparison of the comparison o |
| name YTI Reg Ever in Care Post Looked After Arrangements Evidence Obtained            | Surname         Preferred Surname         Forename         YTI         Reg         Ever in Care         Post Looked After Arrangements         Evidence Obtained           De Souza         De Souza         Luciano         12         Yes         Ceased to be looked after through Adoption         Image: Comparison of the comparison of the comparison o | Surname         Preferred Surname         Forename         YTI         Reg         Ever in Care         Post Looked After Arrangements         Evidence           De Souza         De Souza         Luciano         12         Yes         Ceased to be looked after through Adoption         Evidence                                                                                                    |                            | Surname Preferred Surname Forename YTI Reg Ever in Care Post Looked After Arrangements Evidence Obtained                                                                                                    | Surname         Preferred Surname         Forename         YTI         Reg         Ever in Care         Post Looked After Arrangements         Evidence Obtained           De Souza         De Souza         Luciano         12         Yes         Ceased to be looked after through Adoption         Image: Comparison of the comparison of the comparison o |
| name YTI Reg Ever in Care Post Looked After Arrangements Evidence Obtained            | Surname         Preferred Surname         Forename         YTI         Reg         Ever in Care         Post Looked After Arrangements         Evidence Obtained           De Souza         De Souza         Luciano         12         Yes         Ceased to be looked after through Adoption         Image: Comparison of the comparison of the comparison o | Surname         Preferred Surname         Forename         YTI         Reg         Ever in Care         Post Looked After Arrangements         Evidence           De Souza         De Souza         Luciano         12         Yes         Ceased to be looked after through Adoption         Evidence                                                                                                    |                            | Surname Preferred Surname Forename YTI Reg Ever in Care Post Looked After Arrangements Evidence Obtained                                                                                                    | Surname         Preferred Surname         Forename         YTI         Reg         Ever in Care         Post Looked After Arrangements         Evidence Obtained           De Souza         De Souza         Luciano         12         Yes         Ceased to be looked after through Adoption         Image: Comparison of the comparison of the comparison o |
| name YTI Reg Ever in Care Post Looked After Arrangements Evidence Obtained            | Surname         Preferred Surname         Forename         YTI         Reg         Ever in Care         Post Looked After Arrangements         Evidence Obtained           De Souza         De Souza         Luciano         12         Yes         Ceased to be looked after through Adoption         Image: Comparison of the comparison of the comparison o | Surname         Preferred Surname         Forename         YTI         Reg         Ever in Care         Post Looked After Arrangements         Evidence           De Souza         De Souza         Luciano         12         Yes         Ceased to be looked after through Adoption         Evidence                                                                                                    |                            | Surname Preferred Surname Forename YTI Reg Ever in Care Post Looked After Arrangements Evidence Obtained                                                                                                    | Surname         Preferred Surname         Forename         YTI         Reg         Ever in Care         Post Looked After Arrangements         Evidence Obtained           De Souza         De Souza         Luciano         12         Yes         Ceased to be looked after through Adoption         Image: Comparison of the comparison of the comparison o |
| name YTI Reg Ever in Care Post Looked After Arrangements Evidence Obtained            | Surname         Preferred Surname         Forename         YTI         Reg         Ever in Care         Post Looked After Arrangements         Evidence Obtained           De Souza         De Souza         Luciano         12         Yes         Ceased to be looked after through Adoption         Image: Comparison of the comparison of the comparison o | Surname         Preferred Surname         Forename         YTI         Reg         Ever in Care         Post Looked After Arrangements         Evidence           De Souza         De Souza         Luciano         12         Yes         Ceased to be looked after through Adoption         Evidence                                                                                                    |                            | Surname Preferred Surname Forename YTI Reg Ever in Care Post Looked After Arrangements Evidence Obtained                                                                                                    | Surname         Preferred Surname         Forename         YTI         Reg         Ever in Care         Post Looked After Arrangements         Evidence Obtained           De Souza         De Souza         Luciano         12         Yes         Ceased to be looked after through Adoption         Image: Comparison of the comparison of the comparison o |
| name YTI Reg Ever in Care Post Looked After Arrangements Evidence Obtained            | Surname         Preferred Surname         Forename         YTI         Reg         Ever in Care         Post Looked After Arrangements         Evidence Obtained           De Souza         De Souza         Luciano         12         Yes         Ceased to be looked after through Adoption         Image: Comparison of the comparison of the comparison o | Surname         Preferred Surname         Forename         YTI         Reg         Ever in Care         Post Looked After Arrangements         Evidence           De Souza         De Souza         Luciano         12         Yes         Ceased to be looked after through Adoption         Evidence                                                                                                    |                            | Surname Preferred Surname Forename YTI Reg Ever in Care Post Looked After Arrangements Evidence Obtained                                                                                                    | Surname         Preferred Surname         Forename         YTI         Reg         Ever in Care         Post Looked After Arrangements         Evidence Obtained           De Souza         De Souza         Luciano         12         Yes         Ceased to be looked after through Adoption         Image: Comparison of the comparison of the comparison o |
| name YTI Reg Ever in Care Post Looked After Arrangements Evidence Obtained            | Surname         Preferred Surname         Forename         YTI         Reg         Ever in Care         Post Looked After Arrangements         Evidence Obtained           De Souza         De Souza         Luciano         12         Yes         Ceased to be looked after through Adoption         Image: Comparison of the comparison of the comparison o | Surname         Preferred Surname         Forename         YTI         Reg         Ever in Care         Post Looked After Arrangements         Evidence           De Souza         De Souza         Luciano         12         Yes         Ceased to be looked after through Adoption         Evidence                                                                                                    |                            | Surname Preferred Surname Forename YTI Reg Ever in Care Post Looked After Arrangements Evidence Obtained                                                                                                    | Surname         Preferred Surname         Forename         YTI         Reg         Ever in Care         Post Looked After Arrangements         Evidence Obtained           De Souza         De Souza         Luciano         12         Yes         Ceased to be looked after through Adoption         Image: Comparison of the comparison of the comparison o |
| name YTI Reg Ever in Care Post Looked After Arrangements Evidence Obtained            | Surname         Preferred Surname         Forename         YTI         Reg         Ever in Care         Post Looked After Arrangements         Evidence Obtained           De Souza         De Souza         Luciano         12         Yes         Ceased to be looked after through Adoption         Image: Comparison of the comparison of the comparison o | Surname         Preferred Surname         Forename         YTI         Reg         Ever in Care         Post Looked After Arrangements         Evidence           De Souza         De Souza         Luciano         12         Yes         Ceased to be looked after through Adoption         Evidence                                                                                                    |                            | Surname Preferred Surname Forename YTI Reg Ever in Care Post Looked After Arrangements Evidence Obtained                                                                                                    | Surname         Preferred Surname         Forename         YTI         Reg         Ever in Care         Post Looked After Arrangements         Evidence Obtained           De Souza         De Souza         Luciano         12         Yes         Ceased to be looked after through Adoption         Image: Comparison of the comparison of the comparison o |
|                                                                                       | De Souza De Souza Luciano 12 Yes Ceased to be looked after through Adoption V                                                                                                    | De Souza De Souza Luciano 12 Yes Ceased to be looked after through Adoption                                                                                                    |                            |                                                                                                    | De Souza De Souza Luciano 12 Yes Ceased to be looked after through Adoption V                                                                                                    |
|                                                                                       | De Souza De Souza Luciano 12 Yes Ceased to be looked after through Adoption V                                                                                                    | De Souza De Souza Luciano 12 Yes Ceased to be looked after through Adoption                                                                                                    |                            |                                                                                                    | De Souza De Souza Luciano 12 Yes Ceased to be looked after through Adoption V                                                                                                    |
| no 12 Yes Ceased to be looked after through Adoption                                  |                                                                                                    |                                                                                                    | -                          | De Souza De Souza Luciano 12 Yes Ceased to be looked after through Adoption 🗸                                                                                                    |                                                                                                    |
|                                                                                       | Noble Noble Natasha 12 No Ceased to be looked after through a Special Guardianship Order (SGO)                                                                                                    |                                                                                                    | d after through Adoption 🔽 |                                                                                                    | Noble Noble Natasha 12 No Ceased to be looked after through a Special Guardianship Order (SGO)                                                                                                    |
| ha 12 No Ceased to be looked after through a Special Guardianship Order (SGO)         |                                                                                                    | Noble Noble Natasha 12 No Ceased to be looked after through a Special Guardianship Order (SGO)                                                                                                    |                            | Noble Noble Natasha 12 No Ceased to be looked after through a Special Guardianship Order (SGO)                                                                                                    |                                                                                                    |
| sha 12 No Ceased to be looked after through a Special Guardianship Order (SGO)        |                                                                                                    | Noble Noble Natasha 12 No Ceased to be looked after through a Special Guardianship Order (SGU)                                                                                                    |                            | Noble         Natasha         12         No         Ceased to be looked after through a Special Guardianship Order (SGO)                                                                                                    |                                                                                                    |

2. Use the **Students On-Roll on Census Day** search criteria to locate the students you want to record as having PLAA.

| iurname s | Students C     Forename     Reg | on-Roll on Census Day<br>d<br>All – | YTI<br>Ever in Care<br>at this school | 13 ▼<br><any> ▼</any> | Q Sea        | irch |
|-----------|---------------------------------|-------------------------------------|---------------------------------------|-----------------------|--------------|------|
| Surname   | Preferred Surname               | Forename                            | YTI                                   | Reg                   | Ever in Care |      |
| Sampson   | Sampson                         | Delilah                             | 13                                    |                       | No           |      |
| Smith     | Smith                           | David                               | 13                                    |                       | No           |      |
|           |                                 |                                     |                                       |                       |              |      |

3. Highlight the required students, then click the **Add** button to move the selected students to the **Post Looked After Arrangements** list.

|    | Surname  | Preferred Surname | Forename | YTI | Reg | Ever in Care | Post Looked After Arrangements                                                                                                    | Evidence Obtained |
|----|----------|-------------------|----------|-----|-----|--------------|----------------------------------------------------------------------------------------------------|-------------------|
|    | De Souza | De Souza          | Luciano  | 12  |     | Yes          | Ceased to be looked after through Adoption                                                                                                    |                   |
|    | Noble    | Noble             | Natasha  | 12  |     | No           | Ceased to be looked after through a Special Guardianship Order (SGO)                                                                                                    |                   |
| F  | Sampson  | Sampson           | Delilah  | 13  |     | No           | Ceased to be looked after through a Special Guardianship Order (SGO)                                                                                                    | V                 |
| Ø. | Smith    | Smith             | David    | 13  |     | No           |                                                                                                    |                   |
|    |          |                   |          |     |     |              | Ceased to be looked after through Adoption<br>Ceased to be looked after through a Special Guardianship Order (SGO)<br>Ceased to be looked after through a Residence Order (RO)<br>Ceased to be looked after through a Child Arrangement Order (CAO) |                   |

- 4. Ensure that the correct post looked after arrangement is displayed for each student by clicking the applicable **PLAA** cell then selecting the applicable status from the drop-down list:
  - Ceased to be looked after through Adoption
  - Ceased to be looked after through a Special Guardianship Order (SGO)
  - Ceased to be looked after through a Residence Order (RO)
  - Ceased to be looked after through a Child Arrangement Order (CAO).
- 5. Select the **Evidence Obtained** check box, if documents have been obtained that provide evidence of the post looked after arrangements.

*NOTE:* **Evidence Obtained** is <u>not</u> collected in the School Census return but should be recorded as prove of DfE/Ofsted compliance.

- 6. To remove a student from the **Post Looked After Arrangements** list, highlight the required student then click the **Remove** button. The student's record is automatically moved to the **Students On-Roll on Census Day** list, from where it can be reselected, if required.
- 7. Click the **Update** button to save the information and arrange the names in surname order.

If you have indicated that evidence has been obtained, you are reminded to ensure that the necessary documents are stored <u>securely</u> outside of SIMS or within the Document Management Server.

## Completed

## **Preparing Termly Attendance Information**

Termly attendance data (including attendance codes and the number of sessions missed) should be provided for non-boarder students and leavers aged four to 15 inclusive on 31/08/2017, who were on-roll for at least one session during the collection period from 02/04/2018 to 31/07/2018.

The attendance data collected in this return includes:

- Attendance Codes (i.e. the reasons for absence)
- Number of Sessions Missed.

If you use SIMS Attendance or SIMS Lesson Monitor, attendance data is entered in the return automatically, provided there are no missing marks.

**IMPORTANT NOTE:** If you use SIMS Attendance or SIMS Lesson Monitor, ensure that all missing marks and unexplained absences for the previous term have been dealt with before commencing the School Census Return.

If you do not use SIMS Attendance or SIMS Lesson Monitor and you do not use a software package that writes back to the SIMS database, or if you have not converted to the code of practice for attendance codes, you need to calculate and enter the following information manually on the **Census Details** page (via **Routines | Statutory Returns | School Census**):

- Possible Sessions
- Sessions Missed due to Authorised Absence
- Sessions Missed due to Unauthorised Absence.

For information and advice about school attendance, please refer to the DfE website

(http://www.education.gov.uk/schools/pupilsupport/behaviour/attendance).

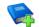

#### **Additional Resources:**

Producing the School Census Autumn 2018 Return handbook Managing Pupil/Student Attendance handbook (SIMS Attendance users) Monitoring Session and Lesson Attendance handbook (SIMS Lesson Monitor users)

Completed

## **Preparing Post 16 Information in Course Manager**

#### Applicable to schools with a Sixth Form only

Learning Aims data is collected from English maintained Secondary/middle deemed Secondary and All-Through schools, Pupil Referral Units, CTCs and Academies that have sixth form students.

The Post 16 Learning Aims are collected only once a year (in the School Census Autumn Return) for students who were/are in National Curriculum Year Group (Year Taught In) 12 or above during the period from 01/08/2017 to 04/10/2018.

#### **IMPORTANT NOTES:**

Learning Aims are collected for students for whom the school wishes to claim Post 16 funding from the Education and Skills Funding Agency (ESFA). These students must be/have been in National Curriculum Year Group (Year Taught In) 12 or above during the previous/current academic year as stated previously.

Learners are expected to be in National Curriculum Year 12 and above if the majority of their learning is at level 3 or above.

Students in Actual National Curriculum Year Group 11 (or below) with the majority of their learning at level 2 are no longer included in the return.

It is important to ensure that the information entered in Course Manager is up-to-date and accurate before starting the return.

When creating the School Census Autumn 2018 Return, the **Learning Aims** panel is provided to deal with the Post 16 information required for the return. Detailed information about the functionality provided in this panel is available in the *Producing the School Census Autumn 2018 Return (English Secondary and Middle deemed Secondary)* handbook.

A document dedicated to the preparation of Post 16 data (*Preparing Post 16 Data for the School Census Autumn 2018 Return* guide) can be accessed from the SIMS **Documentation Centre** (via the **Documentation** button on the top right-hand side of the SIMS **Home Page**.

Completed

# 05 What Next?

After carrying out the preparation routines documented in this guide, ensure that any subsequent changes at your school (e.g. student basic detail changes, SEN provisions changes, leavers and admissions/re-admissions, etc.) are recorded accurately in SIMS.

The SIMS 2018 Summer Release (7.182) must be installed <u>before</u> completing the School Census Autumn 2018 Return. However, it is advisable to check whether a later version of SIMS is available and then upgrade to the current release, if necessary, as it may include updates applicable to the forthcoming return.

You should now be ready to produce the final School Census Autumn 2018 Return.

## Where Can I Get More Information?

In addition to this preparation guide, the following information is also available:

- Producing the School Census Autumn 2018 Return (English Secondary/Middle deemed Secondary Schools) handbook This handbook outlines the School Census process in SIMS for Secondary and Middle deemed Secondary schools.
- Producing the School Census Autumn 2018 Return (English All-Through Schools) handbook
   This handbook outlines the School Census process in SIMS for All-Through schools.
- Producing the School Census Autumn 2018 Return (English Pupil Referral Units) handbook
   This handbook outlines the School Census process in SIMS for Pupil Referral Units.
- School Census Academic Year 2017/2018 Validation Errors and Resolutions document This guide provides suggestions on how to resolve any validation errors or queries.
- Preparing Post 16 Data for the School Census Autumn 2018 Return guide This guide deals specifically with preparing Post 16 data for the School Census Return.
- Managing Pupil/Students handbook
   This handbook provides details about the processes that relate to the management of student data in SIMS.

Guidance about data protection and how student data is shared is available from the GOV.UK website

(<u>https://www.gov.uk/guidance/data-protection-how-we-collect-and-share-research-data</u>).

Online help can be accessed by pressing **F1** or clicking the applicable **Help** button in SIMS.

A wide range of documentation is available from the SIMS **Documentation Centre**, including handbooks, quick reference sheets and tutorials. Click the **Documentation** button (located on the top right-hand side of the SIMS **Home Page**), select the required category and then select the document you require. Alternatively, use the **Search** facility to locate the required document.

- 1. Enter the required text in the **Search** field to display a list of documents that match the search criteria.
- To refine the search further, click **Documents** and then select the required **Document type**, **File type** and/or **Date** range (click **Show more** to view additional options, if required).

Alternatively, click **SIMS Publications** (located in the **Popular Searches** list) to display a list of all SIMS publications.

The search results are displayed automatically.

#### I| Index

# Index

## A

| access rights2     | 2 |
|--------------------|---|
| admission date 39  | ) |
| attendance data 60 | ) |

## В

| basic details (student)21, 36 |
|-------------------------------|
| boarder status 39             |
| bulk update process           |
| examples 22                   |
| using 22                      |

## С

| Course Manager                   |  |
|----------------------------------|--|
| preparing post 16 information 60 |  |

## D

| deleting               |   |
|------------------------|---|
| student records 30     | 1 |
| detail reports         |   |
| generating14           |   |
| dry run                |   |
| create and validate 11 |   |
| detail reports14       |   |
| process 9              | I |
| reasons for a dry run9 | I |
|                        |   |

## Ε

| enrolment status                | . 39 |
|---------------------------------|------|
| changing                        | , 40 |
| establishment details           | . 17 |
| telephone and email address     | . 19 |
| ethnic and cultural information | . 48 |
| exclusions                      |      |
| adding a record                 | . 53 |
| overview                        | . 53 |
|                                 |      |

## F

fileset

| importing                     | . 4 |
|-------------------------------|-----|
| permissions                   | . 3 |
| first language                | 22  |
| former UPN                    | 41  |
| free school meals eligibility | 46  |

## Η

| home address | (student) | )45 |
|--------------|-----------|-----|
|--------------|-----------|-----|

### L

| learner support code49                   |
|------------------------------------------|
| learning aims                            |
| updating60                               |
| leavers                                  |
| learning aim withdrawal reason26         |
| recording leavers as off-roll students26 |

## Ν

national curriculum year group ......30

## Ρ

| part-time student information44  |
|----------------------------------|
| permissions2                     |
| post 16 information              |
| Course Manager60                 |
| post looked after arrangements57 |
| preparation                      |
| minimum version of SIMS 3        |
| permissions 2                    |
| printing                         |
| validation errors summary11      |
| process flowchart 6              |

## R

| re-admitting students                | 26, 2 | 29 |
|--------------------------------------|-------|----|
| registration details                 |       | 38 |
| reports                              |       |    |
| generating detail reports            |       | 14 |
| population analysis (dated) report . |       | 26 |
| printing summary report              |       | 11 |
| revised fileset                      | 3,    | 4  |
|                                      |       |    |

#### I | Index

## S

| school information        |    |
|---------------------------|----|
| establishment details     | 17 |
| telephone and email       | 19 |
| school meals              | 46 |
| service children in care  | 49 |
| special educational needs | 50 |
| student level information | 36 |
| student's basic detail21, | 36 |
| surname                   |    |
| recording a change        | 37 |

## Т

| telephone and email address (school) | 19 |
|--------------------------------------|----|
| top-up funding                       | 56 |

## U

| unique learner number          | 43 |
|--------------------------------|----|
| updating                       |    |
| learning aims                  | 60 |
| post looked after arrangements | 57 |
| UPN                            |    |
| former UPN                     | 41 |
| permanent/temporary            | 41 |

## V

| validation errors |    |
|-------------------|----|
| resolving         | 11 |

## Υ

| year taught in                     |   |
|------------------------------------|---|
| checking individual records        | 2 |
| checking via pastoral structure    |   |
| by curriculum year 3               | 2 |
| by whole school 34                 | 4 |
| date of birth/age ranges 3         | 0 |
| youth support services agreement 4 | 9 |

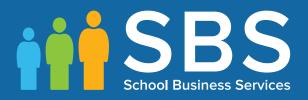

# Contact the Service Desk today on 0345 222 1551 • option 3

# or email us on misservicedesk@ schoolbusinessservices.co.uk